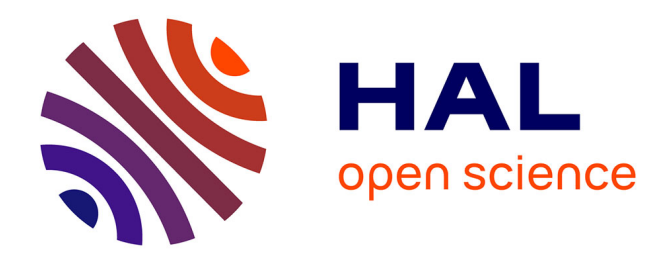

# **" MODELISATION HETEROSCEDASTIQUE : LES MODELES ARCH-GARCH "**

Jonas Kibala Kuma

### **To cite this version:**

Jonas Kibala Kuma. " MODELISATION HETEROSCEDASTIQUE : LES MODELES ARCH-GARCH ". Master. Congo-Kinshasa. 2018. cel-01770037

# **HAL Id: cel-01770037 <https://hal.science/cel-01770037>**

Submitted on 18 Apr 2018

**HAL** is a multi-disciplinary open access archive for the deposit and dissemination of scientific research documents, whether they are published or not. The documents may come from teaching and research institutions in France or abroad, or from public or private research centers.

L'archive ouverte pluridisciplinaire **HAL**, est destinée au dépôt et à la diffusion de documents scientifiques de niveau recherche, publiés ou non, émanant des établissements d'enseignement et de recherche français ou étrangers, des laboratoires publics ou privés.

### *Université de Kinshasa*

*Faculté des Sciences Economiques et de Gestion Département des Sciences Economiques B.P. 832 kinshasa XI*

### **« MODELISATION HETEROSCEDASTIQUE : LES MODELES ARCH-GARCH »**

*Par*

*Jonas KIBALA KUMA*

*(DEA-PTC Economie/Unikin en cours)*

**--**  *Centre de Recherches Economiques et Quantitatives ( CREQ )*

\*\*\*

*Cellule d'Economie Mathématique/CEMATH-UNIKIN Département des Sciences Economiques Université de Kinshasa B.P. 832 kinshasa XI*

*Ce manuel s'inspire fondamentalement de l'ouvrage de Fodiye Bakary Doukouré (2008), intitulé « Méthodes économétriques + programmes/Cours – Applications – Corrigés/Logiciels : EVIEWS, STATA et SPSS », plus précisément dans son chapitre 5 consacré aux modèles ARCH et applications financières.*

#### \*\*\*\*\*\*\*\*\*\*\*

*« Rien n'est trop tôt, ni trop tard, tout est à sa place ».*

*---*

### *VII.1. METHODOLOGIE DE BOX ET JENKINS*

#### **VII.1.1. RAPPELS THEORIQUES**

L'étude d'une série aux fins de prévision, par l'approche méthodologique de Box et Jenkins, passe par les cinq étapes qui suivent :

- o L'étude de la stationnarité (tests ADF ou PP ; graphiques) ;
- o L'identification du processus adéquat (lecture des corrélogrammes) ;
- o L'estimation du modèle/processus optimal retenu ;
- o L'inférence statistique (diagnostic/validation du modèle estimé) ;
- o La prévision.

 $\overline{a}$ 

### **A. Etude de la stationnarité**

On se sert des tests formels et informels pour étudier la stationnarité de la série sous-étude (soit **Xt**). Si elle est non stationnaire, la stationnariser par les MCO ou l'écart à la tendance (TS), soit par la différenciation ou les filtres aux différences (DS).

### **B. Identification du processus adéquat (modèle optimal) et Estimation**

Cette étape consiste à déterminer, dans la famille ARIMA**(1)** , le processus générateur de **Xt** – par principe de parcimonie – ainsi que son ordre (décalage optimal). Le décalage optimal d'un ARIMA correspond au nombre (k) des coefficients d'autocorrélations simple ou partiel statistiquement significatifs (*Cfr corrélogramme de la série*). L'on notera que :

- (i) Pour un AR, l'ordre correspond au nombre des coefficients d'autocorrélation partiel (PAC) non nuls (différents de 0), tandis que ;
- (ii) Pour un MA, l'ordre correspond au nombre des coefficients d'autocorrélation simple (AC) non nuls (différents de 0) ;
- (iii) Pour un ARMA, les ordres sont respectivement définis suivant AR et MA. Toute fois, les processus mixtes (ARMA) présentent parfois des fonctions d'autocorrélation (AC et PAC) complexes/difficiles à interpréter, nécessitant une procédure itérative du genre identificationestimation-diagnostic.

Notons qu'en cas de décroissance trop lente d'une fonction/graphe d'autocorrélation, il est souhaitable de différencier la série avant d'identifier le modèle. En outre, en général, le nombre « **k** » de décalage optimal admissible – pour que les coefficients d'autocorrélation aient un sens – est donné par l'intervalle :  $\frac{n}{6}$  $\frac{n}{6} \leq k \leq \frac{n}{3}$  $\frac{n}{3}$ , soit  $k = \frac{n}{5}$  $\frac{\pi}{5}$  (∀  $n \ge 150$ ) ; où n = nombre d'observations.

 $^{\circ}$  Nous nous intéressons aux processus non saisonniers (où toute composante saisonnière a été élimée). Les processus ARIMA saisonniers (SARIMA) font l'objet d'une spécification particulière, et ne sont pas abordés dans ce cadre.

Toute fois, la prudence s'impose quant { la l'identification**(1)** . De manière générale, les fonctions d'autocorrélation doivent afficher des décroissances exponentielles monotones ou sinusoïdales. Cela doit s'observer comme suit :

- Pour un AR, la décroissance exponentielle doit s'observer sur la fonction AC ;
- Pour un MA, la décroissance exponentielle doit s'observer sur la fonction PAC (Partial autocorrelation).

Les conséquences d'une mauvaise identification sont entre autres l'invalidation des hypothèses de base des MCO (après estimation du modèle), et une prévision moins performante. Pour améliorer les résultats d'estimation et de prévision, le passage d'un processus à un autre se fait comme suit :

> $\{A$ ARIMA  $(p, d, q) \rightarrow ARIMA(p, d, 0);$

Une fois le processus générateur de la série (**Xt**) identifié, passer { l'estimation par les MCO.

# **C. Diagnostic (inférence)**

Pour confirmer le processus, il tient de tester la significativité des paramètres estimés (les paramètres statistiquement non significatifs doivent être éliminés/abandonnés). Aussi, tester :

- Si les résidus sont des bruits blancs**(2)** gaussiens (homoscédasticité, absence d'autocorrélation des erreurs et normalité) ;
- La linéarité du modèle (test de significativité conjointe des paramètres) ;
- La stationnarité de la série dans le modèle estimé.

Si l'on considère le modèle ARIMA (2,0,0) estimé comme suit :

$$
\widehat{X}_t = \widehat{\Phi}_1 X_{t-1} + \widehat{\Phi}_2 X_{t-2} \ldots ... \left[ 7,1 \right]
$$

Tester la stationnarité de **X<sup>t</sup>** à partir ce modèle revient à vérifier que les racines du polynôme retard associé à ce modèle sont à l'extérieur du cercle unité. C'est-àdire :

 $\left( {\bf 1} - \widehat{\Phi}_1 {\bf L} - \widehat{\Phi}_2 {\bf L}^2 \right) = {\bf 0} \Longrightarrow \left\{ {\bf 1} \right\}$ Ί  $|L_1| > 1$ : Condition de sationnarité de X<sub>t</sub>  $[\Phi(L) = 0$  et que  $|L_i|$ 

Si la prévision dans l'échantillon est bonne. Voir si le coefficient de Theil est proche de 0 ou si le *Mean Absolute Percent Error (MAPE)* est faible.

En outre, l'on notera que les étapes d'identification, estimation et diagnostic peuvent être réitérées jusqu'à aboutir au résultat qui soit jugé satisfaisant (retenir le modèle adéquat).

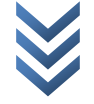

**<sup>.</sup>** *1 C'est l'étape la plus subjective dans la procédure de Box et Jenkins.*

*<sup>2</sup> Les résidus « u<sup>t</sup> » sont des bruits blancs (c.{.d. processus strictement stationnaires) s'ils sont indépendants et identiquement distribués (iid) sur n'importe quel sous ensemble de temps (1,2,…,T).* 

#### **D. Prévision**

Elle dépend de la nature de la série, selon qu'elle est stationnaire en tendance (TS) ou qu'elle est stationnaire en différence (DS).

### **(i) Si la série est un DS**

Soit un processus ARIMA (1,1,0) stationnaire en différence, estimé comme suit :

$$
\Delta \widehat{\mathbf{X}}_t = \widehat{\mathbf{a}}_0 + \widehat{\mathbf{a}}_1 \Delta \mathbf{X}_{t-1} \dots \dots [7.2]
$$

Sachant que  $\Delta X_t = X_t - X_{t-1}$ , [7.2] peut s'écrire alors :

$$
\widehat{X}_t = \widehat{a}_0 + \widehat{a}_1 \Delta X_{t-1} + \widehat{X}_{t-1}
$$

Ainsi :

**►** la prévision à l'horizon « **h** » sera :

$$
\widehat{X}_{t+h} = \widehat{a}_0 + \widehat{a}_1 \Delta X_{t-1+h} + \widehat{X}_{t-1+h}
$$

 $\triangleright$  Si **h** = 1, alors :

$$
\widehat{X}_{t+1} = \widehat{a}_0 + \widehat{a}_1 \Delta X_t + \widehat{X}_t
$$

### **(ii) Si la série est un TS**

Soit le processus ARIMA (1,0,0) stationnaire en tendance, estimé comme cidessous :

$$
\hat{Z}_t = \hat{a}_1 Z_{t-1} \dots \dots [7.3]
$$

avec :  $\hat{\mathbf{Z}}_{t} = \mathbf{X}_{t} - \hat{\mathbf{X}}_{t} \dots \dots [7.4a]$  et  $\hat{\mathbf{X}}_{t} = \hat{\mathbf{b}}_{0} + \hat{\mathbf{b}}_{1}$ 

[**7.5**] dans [7.4a] :

 $\hat{\mathbf{Z}}_{t} = \mathbf{X}_{t} - (\hat{\mathbf{b}}_{0} + \hat{\mathbf{b}}_{1}\mathbf{t}) ...$ 

De [**7.4b**], on déduit que :

$$
X_t = \hat{Z}_t + \hat{b}_0 + \hat{b}_1 t \dots \dots [7.6], t = 0, 1, 2, \dots, T \text{ (tendance)}
$$

Ainsi :

▶ A l'horizon « **h** », la prévision de  $X_t$  sera :

$$
\mathbf{X}_{t+h} = \hat{\mathbf{Z}}_{t+h} + \hat{\mathbf{b}}_0 + \hat{\mathbf{b}}_1(t+h)
$$

 $\triangleright$  Si **h** = 2 et que **T** = 150, alors :

$$
\begin{cases} X_{t+1} = \hat{Z}_{t+1} + \hat{b}_0 + \hat{b}_1(t+1), \text{avec } T+1 = 151 \\ X_{t+2} = \hat{Z}_{t+2} + \hat{b}_0 + \hat{b}_1(t+2), \text{avec } T+2 = 152 \end{cases}
$$

Comment trouver ̂ ̂ ? Référons-nous à [**7.3**] et faisons :

$$
\begin{cases} \hat{Z}_{t+1} = \hat{a}_1 Z_t \\ \hat{Z}_{t+2} = \hat{a}_1 \hat{Z}_{t+1} \end{cases}
$$

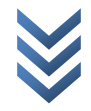

*NB* : Si **X<sup>t</sup>** est une série logarithmique (on écrira **LXt**), dans ce cas :

La prévision (ponctuelle) une fois réalisée, il tient de visualiser graphiquement la série brute et la série prévue (ajustée) dans l'échantillon et en dehors de celui-ci (à l'horizon h)**(1)** .

Il tient de préciser aussi qu'il est possible de construire un intervalle de prévision pour juger de la performance de la prévision effectuée. En fait, pour un ARIMA (2,0,0) [Cfr expression 7.1] estimé comme suit :  $\hat{X}_t = \hat{\Phi}_1 X_{t-1} + \hat{\Phi}_2 X_{t-2}$ , l'intervalle de prévision de  $X_t$  à l'horizon h (pour le seuil de confiance de 95%, soit  $\alpha = 0.05$ ) est **(2)** :

$$
\widehat{X}_t(h) \pm 1{,}96\sigma_{\hat{e}}\left[\sum_{i=0}^{h-1} {\gamma_i}^2\right]^{\frac{1}{2}}, avec \begin{cases} \gamma_1 = \emptyset_1 \\ \gamma_2 = \emptyset_1^2 + \emptyset_2 \quad et \ \sigma_{\hat{e}} \ = \frac{(SCR)}{T-k} \end{cases}
$$

### **VII.1.2. ETUDE DE LA SERIE « EURUS » PAR L'APPROCHE METHODOLOGIQUE DE BOX ET JENKINS**

*a) Etude de la stationnarité*

### *Evolution graphique de la parité Euro-dollar (série « EURUS ») : test informel*

Sur EViews, taper :

**.** 

*create m 1990:01 2013:03 data EURUS plot EURUS*

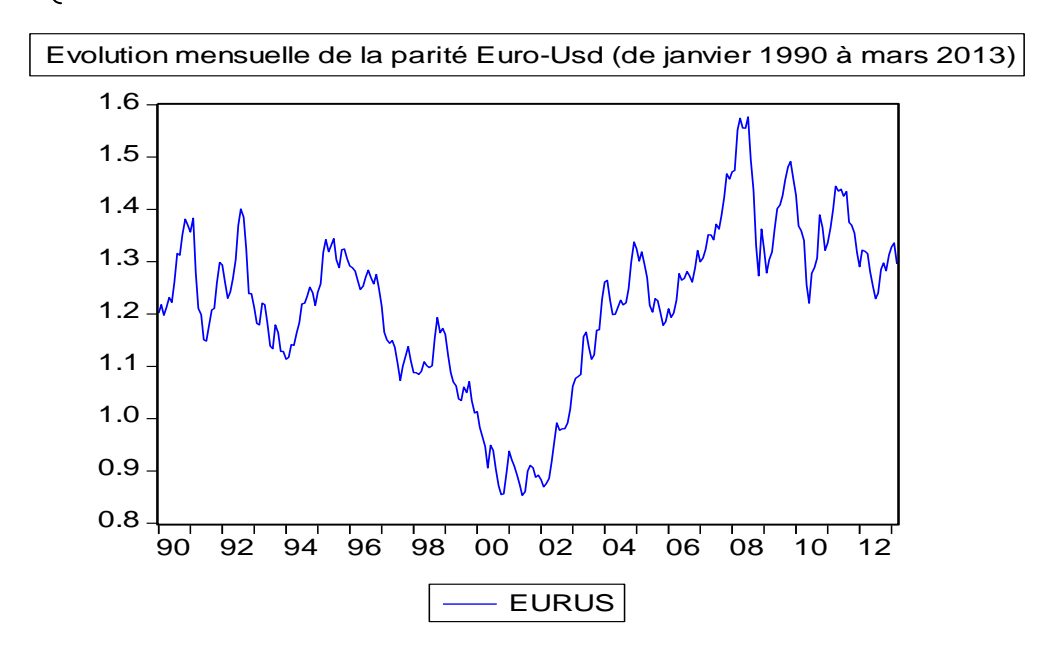

*<sup>1</sup> On parle de la prévision in casting (dans l'échantillon) et out casting (hors échantillon).*

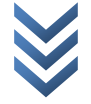

*<sup>2</sup>* ̂ *= l'écart-type de l'erreur de prévision ; SCR = Somme des Carrés des Résidus (SCR) ; T et k = taille de l'échantillon et nombre des régresseurs.*

*Constat* : à la lecture du graphique ci-haut, l'on présume une non stationnarité en moyenne (la série « EURUS » accuse une tendance évolutive/variable avec le temps) et en variance (à cause de la forte variabilité ou volatilité de la série). *NB* : *l'échantillon a 279 observations.*

### *Test d'Augmented Dickey-Fuller (ADF) : test formel*

Sur Eviews, taper :

*ident EURUS→ (lags* : 15) : pour obtenir la figure à gauche (corrélogramme); *uroot EURUS→ (user specified* : 4) : pour obtenir les résultats à droite :

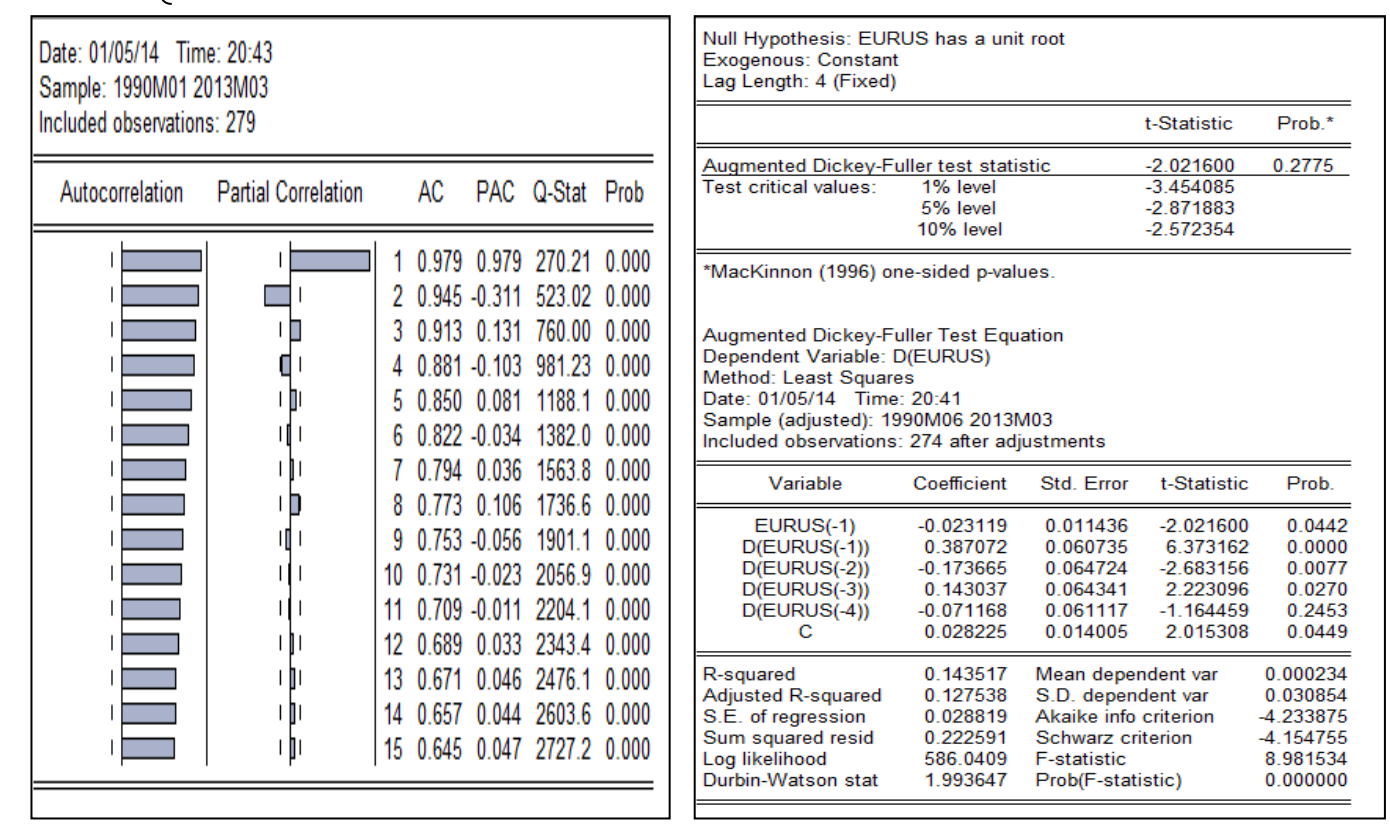

*Constat* : le *lag « 4 » dans « user specified »* correspond au nombre de retard ou termes significativement différents de zéro (ceux qui traversent l'intervalle de confiance : Cfr corrélogramme partiel). Au regard des résultats issus du test « ADF » *(|ADF| |Mackinnon| au seuil de 5%),* l'on confirme que la série « EURUS » est non stationnaire en niveau du type DS (sans tendance, mais avec dérive). Pour la stationnariser, nous procédons par les filtres aux différences (différence première). Sur *EViews*, faire :

> *genr DLEURUS=d(log(EURUS)) plot DLEURUS uroot DLEURUS*

Ce qui nous donne le graphique (à gauche) et les résultats du test ADF (à droite) cidessous. Rien qu'{ observer le graphique et, parce que *|ADF| |Mackinnon| à 5%,* l'on déduit que la série différenciée d'ordre 1 « *DLEURUS* » est stationnaire :

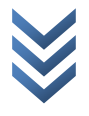

*Jonas KIBALA KUMA, DEA-PTC Economie (Unikin) en cours. Mail : kibala.jonas@gmail.com*

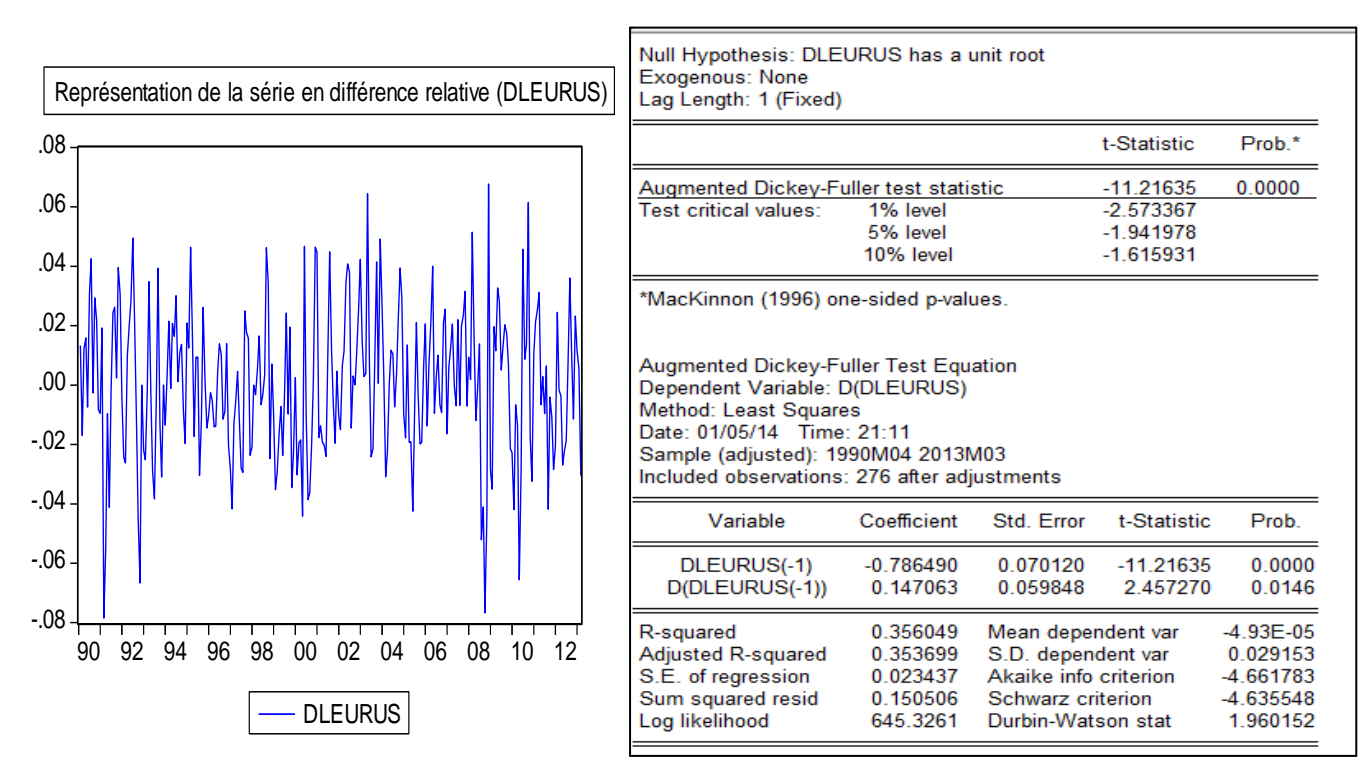

Constat : pour un *lag fixé à « 1 » dans « user specified » (Cfr Corrélogramme cibas : identification), notre série différenciée est stationnaire sans trend, ni intercept (les modèles avec trend et/ou intercept se sont révélés non significatifs).* 

#### *b) L'identification et l'estimation du processus adéquat/optimal*

Pour identifier le processus adéquat dans la famille ARIMA – celui qui soit susceptible de nous reproduire le mode opératoire de la série « EURUS » – nous nous référons d'abord au corrélogramme de la série stationnaire « DLEURUS » (méthode quelque peu informelle), ensuite jugerons de la significativité/bonté du modèle ainsi identifié (au cas contraire, retenir le processus significatif par tâtonnement/réitération : *Cfr rappels théoriques*). A gauche (le corrélogramme de « DLEURUS » et à droite (les résultats du modèle identifié au départ : *arima (1,1,1)*) : Sur *EViews*, faire : *ident DLEURUS* et *ls DLEURUS ar(1) ma(1)*

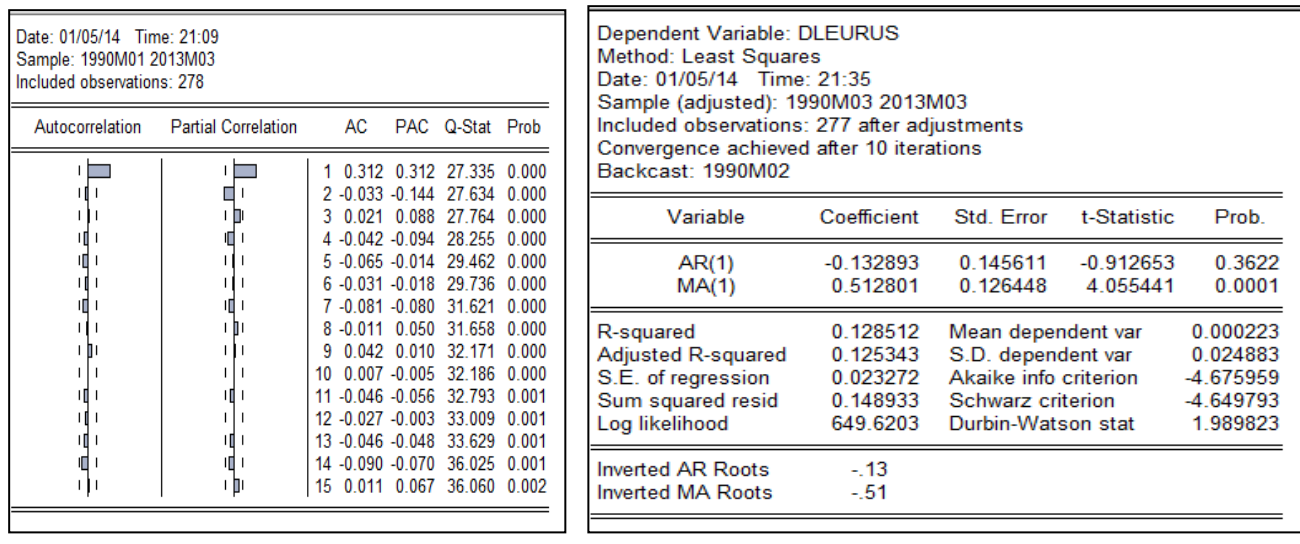

7

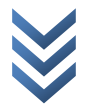

*Constat* : notre « *arima(1,1,1)* » nous donne des résultats non satisfaisant pour la composante autorégressive qui est statistiquement non significative. Tout compte fait, nous avons plutôt retenu le processus « *arima(0,1,1)* » comme adéquat. Sur *EViews*, faire : *ls DLEURUS ma(1)* :

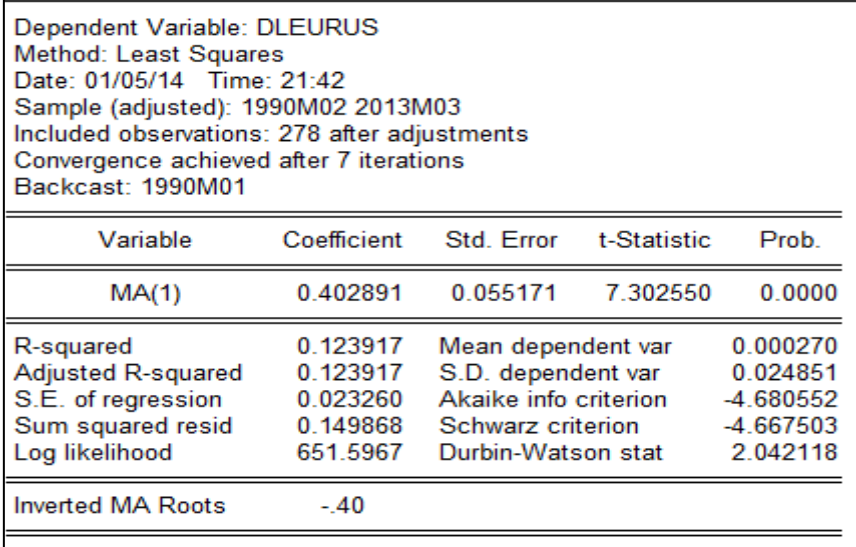

### *c) L'inférence statistique (diagnostic/validation du modèle estimé)*

Nous faisons seulement le test de *normalité de Jarque-Bera (le test de bruit blanc et celui de présence d'effets ARCH étant concluant).*

*Test de normalité* : Sur *Eviews*, dans l'output des résultats, suivre : *View/Residual Tests/Histogram-Normality Test* :

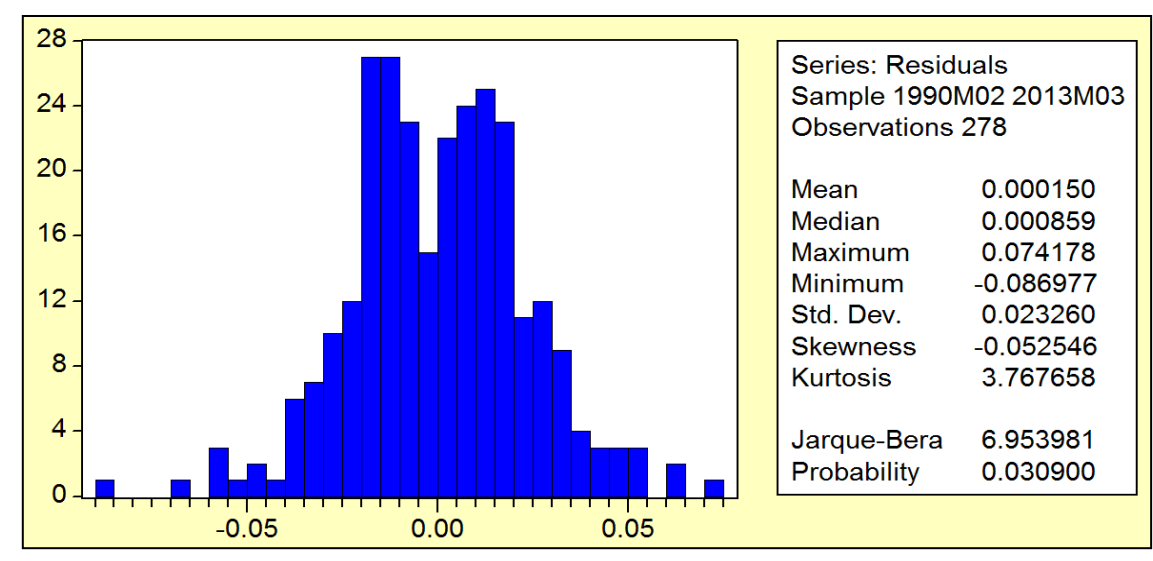

*Constat* : les résidus du modèle optimal estimé ne sont pas normalement distribués (présomption d'une non linéarité) : ils sont leptokurtiques (*Skewness* 3) et légèrement étalé vers la droite (*Kurtosis*  $\neq 0$  *et négative* : dissymétrique à gauche).

*D'où, nous rejetons la spécification ARIMA au profit de la modélisation hétéroscédastique (ARCH) – qui est adaptée à l'étude des séries chronologiques* 

*accusant une forte variabilité/volatilité (impliquant la non stationnarité, la non normalité ou la non linéarité) – pour prévoir l'évolution future de la parité Eurodollar (soit la série « EURUS »).*

### *VII.2. MODELISATION HETEROSCEDASTIQUE*

### *VII.2.1. RAPPELS THEORIQUES*

#### *A. Notes*

L'étude des séries chronologiques a conduit au développement de plusieurs modèles parmi lesquels la spécification autorégressive – la modélisation ARMA en général – a été largement utilisée, à cause notamment de ses propriétés statistiques**(**1**)** qui rendent facile l'estimation, l'inférence statistique et la prévision (les séries et résidus étant générés par des processus stationnaires). Malgré ces avantages, les modèles ARMA(p,q) souffrent de la non prise en compte de certaines contraintes structurelles liées au phénomène faisant l'objet de la modélisation. Ces contraintes peuvent traduire le caractère volatile de certaines variables ou même le comportement rationnel des agents économiques, et impliquent parfois le recours à des modèles non linéaires susceptibles de rendre inadéquat la spécification ARMA. Dans ce contexte, comme le propose Engle (1982) – pour intégrer la volatilité dans la spécification ARMA – il tient de recourir au modèle Autorégressif Conditionnellement Hétéroscédastique (ARCH). En effet, ce type des modèles est adapté aux chroniques présentant les deux caractéristiques qui suivent :

*La non stationnarité (surtout en variance) ;*

1

*La non normalité de la distribution d'une variable/série, { la suite de son caractère leptocurtique, pouvant conduire à la non linéarité de la variable/série sous étude.*

Précisons que ces caractéristiques sont propres aux données financières et monétaires (inflation, taux de change, cours boursiers,…) dont l'évolution est souvent non linéaire et volatile. Il s'en suit que, pour ce type des données, les MCO ne sont pas valides à cause de l'hétéroscédasticité et la non linéarité dans les variables et certains paramètres. D'où, le recours à la méthode du maximum de vraisemblance tient lieu.

Par ailleurs, il est à préciser que le modèle ARCH consiste à représenter, de façon autorégressive, la variance de l'erreur étant donné la connaissance de son information passée**(2)** . Dans le groupe/famille de modèles ARCH, il est à distinguer les modèles ARCH linéaires (*on y trouve les modèles : ARCH(q), ARCH-M, GARCH-M,* 

<sup>&</sup>lt;sup>1</sup> A cause de la linéarité dans les variables et dans certains paramètres, les MCO sont facilement applicables). applicables).

 $2$  On parle mieux de la régression ou représentation autorégressive de la variance des erreurs conditionnellement à son information passée.

*GARCH(p,q) et IGARCH(p,q*)) des modèles ARCH non linéaires (*on y trouve les modèles : TARCH(p,q), TGARCH(p,q) et EGARCH(p,q)*) **(1)** .

En fait, les *ARCH linéaires* spécifient la variance conditionnelle des erreurs sous la forme quadratique et ne prend en compte que l'*ampleur* des valeurs passées ; tandis que, les *ARCH non linéaires* tiennent à la fois compte du *signe* et de l'*ampleur* des valeurs passées en levant l'hypothèse des spécifications quadratiques *symétriques* (on fait des spécifications *asymétriques* des erreurs).

### **B. Modélisation**

#### *B.1. Les processus ARCH linéaires*

*L'hypothèse fondamentale sous-tendant les ARCH linéaires est la symétrie des spécifications quadratiques de la variance conditionnelles des erreurs.*

### *1) Modèle ARCH(q)*

Rappelons qu'un modèle de type ARCH(q) consiste à spécifier la variance des erreurs de façon autorégressive conditionnellement à son information passée. Une telle spécification peut généralement s'écrire :

$$
var(e_t/I_{t-1}) = h_t^2 = a_0 + a_1 e_{t-1}^2 + a_2 e_{t-2}^2 + \dots + a_q e_{t-q}^2 \dots \dots [1]
$$

Où  $var(e_t/I_{t-1}) = 0$ ;  $a_0 > 0$  et  $a_i \ge 0$  ( $i = 1 ... q$ ),

$$
\sum_{i=1}^{q} a_i < 1: condition\ de\ stationmarit{é}
$$

Avec «  $e_t$  ( $t \in \mathbb{Z}$ ) », le résidu d'un modèle de régression général :  $Y_t = AX_t + e_t$  ou d'un ARMA(p,q) :

$$
Y_{t} = \lambda + \sum_{i=1}^{p} \phi_{i} Y_{t-i} + \sum_{i=1}^{q} \theta_{i} e_{t-i} + e_{t} \dots \dots [1]'
$$

### *2) Modèle ARCH Generalised (GARCH(p,q))*

Il s'agit d'un modèle ARCH généralisé ; car, dans ce type des modèles, l'information – plus éloignée dans le passé – sur la variance conditionnelle des erreurs est prise en compte dans la spécification de celle-ci en y incluant les valeurs des variances décalées. Selon *BOLLERSLEV (1986),* le modèle GARCH(p,q) s'écrit :

$$
h_t^2 = a_0 + \sum_{i=1}^q a_i e_{t-i}^2 + \sum_{i=1}^p b_i h_{t-i}^2 \dots \dots \dots [2]
$$

**<sup>.</sup>** <sup>1</sup> Signalons de passage qu'il existe des modèles : Threshold Autoregressive/Autoregressif à seuils (TAR), Smooth Transition Autoregressive/Autorégressif à transition douce (STAR), Logistic STAR/STAR Logistique (LSTAR), Exponential STAR/STAR exponentiel (ESTAR).

Où :

$$
a(L) + b(L) = \sum_{i=1}^{q} a_i L^i + \sum_{i=1}^{p} b_i L^i , et
$$

$$
a(1) + a(1) = \sum_{i=1}^{q} a_i + \sum_{i=1}^{p} b_i < 1 \text{ (condition de stationmarité)}
$$

 $\underline{\mathsf{NB}}$ :  $L^i e_t = e_{t-i}$  ( $i \geq 0$ ).

### *3) Modèle GARCH integrated (IGARCH(p,q))*

Le modèle GARCH intégré ou IGARCH est une spécification GARCH pour des processus non stationnaires en niveau (Engle et Bollerslev, 1986). L'on suppose donc que «  $\sum_{i=1}^{q} a_i + \sum_{i=1}^{p} b_i > 1$  », à tel enseigne qu'un choc sur «  $h_t^2$  » se répercute sur les valeurs de  $h_{t+m}^2$  (m : horizon de prévision) de façon explosive, sans s'estomper dans le temps. Ce phénomène est appelé « *persistance* ». Il va sans dire que dans le modèle IGARCH, l'effet de persistance dans la variance des erreurs – caractéristiques des processus non stationnaires – est pris en compte.

En effet, les variances conditionnelles prévues jusqu'{ l'horizon « *m* » s'expriment comme suit :

$$
E(h_{t+m}^2/I_t) = (a+b)^m h_t^2 + a_0 \left[ \sum_{i=0}^{m-1} (a+b)^i \right] \dots \dots \dots \dots [3]
$$

Si l'on considère un modèle IGARCH(1,1), où «  $a + b = 1$  », alors :

$$
E(h_{t+m}^2/I_t) = h_t^2 + a_0 m \dots \dots \dots [3]'
$$

Avec :

 $h_t^2 = a_0 + a_1 e_{t-1}^2 + b_1 h_{t-1}^2$  ... ... ... [3]'

### *4) Modèle ARCH in Mean (ARCH-M) et GARCH in Mean (GARCH-M)*

Les modèles *ARCH et GARCH avec effet de moyenne* sont de spécifications dans lesquelles les effets ARCH et GARCH respectivement influencent aussi la moyenne conditionnelle (Engle, Lilien et Robins, 1987).

Considérons la régression suivante :

$$
Y_t = CX_t + f(h_t^2) + e_t \dots \dots \dots [4]
$$
  
Ob:  $Y_t/I_{t-1} \to N(u_t; h_t^2)$ , avec:  $u_t = E(Y_t) = CX_t + f(h_t^2)$  et  $f(h_t^2)$ : fonction de «  $h_t^2$  ».

Dans cette régression, l'espérance conditionnelle «  $u_t$  » est exprimée en fonction de la variance conditionnelle «  $h_t^2$  ». Autrement dit, le niveau atteint par la variable est expliquée par sa forte variabilité (volatilité). Considérant l'expression (4) : (i) on fera allusion à un modèle de type ARCH-M si la variance conditionnelle des erreurs «  $h_t^2$  » – tenant compte des effets ARCH – peut s'écrire:  $h_t^2 = a_0 + a_1 e_t^2$  $a_2e_{t-2}^2 + \cdots + a_qe_{t-q}^2$ , et (ii) on fera allusion à un modèle de type GARCH-M si la

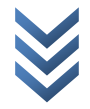

variance conditionnelle des erreurs «  $h_t^2$  » – tenant compte des effets GARCH – peut s'écrire :

$$
h_t^2 = a_0 + \sum_{i=1}^q a_i e_{t-i}^2 + \sum_{i=1}^p b_i h_{t-i}^2
$$

#### *B.2. Les processus ARCH non linéaires*

*L'hypothèse { la base des ARCH non linéaires est la prise en compte de l'asymétrie de l'information ou effet de levier dans les spécifications quadratiques de la variance conditionnelle des erreurs.*

#### *5) Modèles Exponential GARCH (EGARCH)*

Le modèle GARCH exponentiel, difficile à manier ou à interpréter, est une spécification adaptée au modèle GARCH où «  $a_i$  et  $b_i$ » sont négatifs, levant ainsi les contraintes de non négativité imposées aux paramètres. Ce type des modèles s'expriment comme suit :

$$
\log(h_t^2) = a_0 + \sum_{i=1}^q a_i \left\{ \gamma V_{t-i} + \lambda \left[ |V_{t-i}| + E|V_{t-i}|\right] \right\} + \sum_{i=1}^p b_i \log(h_{t-i}^2) \dots \dots \dots \text{[5]}
$$

Avec :

$$
V_{t-i} = \frac{e_{t-i}}{h_{t-i}} : l' \text{ erreur standardisée}
$$

### *6) Modèles Threshold ARCH (TARCH) et Threshold GARCH (TGARCH)*

La *modélisation ARCH ou GARCH à seuils* consiste à intégrer l'effet d'asymétrie dans les spécifications quadratiques de la variance conditionnelle des erreurs, si bien que le *signe et l'amplitude* d'un choc dans les erreurs décalées soient déterminants quant à ses effets sur la variance conditionnelle au temps t.

*Le modèle ARCH à seuils (TARCH(q)) s'écrit :*

$$
h_t^2 = a_0 + a_1 e_{t-1}^2 + \lambda e_{t-1}^2 D_{t-1} \dots \dots \dots [6]
$$

Où  $D_{t-1} = \{$  $\mathbf{1}$  : *variable dichotomique permettant de capter l'effet de levier ou d'asymétrie.*

*Le modèle GARCH { seuils (TGARCH(p,q)) s'écrit :*

$$
h_t^2 = a_0 + \sum_{i=1}^q a_i e_{t-i}^2 + \lambda e_{t-1}^2 D_{t-1} + \sum_{i=1}^p b_i h_{t-i}^2
$$

# *C. Arbitrage entre la modélisation ARMA sans effets ARCH et celle avec effets ARCH*

Lorsqu'on cherche à déterminer, dans la famille ARIMA, le processus qui permet de reproduire au mieux le mode opératoire d'une chronique (par principe de parcimonie), il est indispensable d'étudier la volatilité de celle-ci ou d'y tester la présence d'effets ARCH, surtout s'il s'agit d'une variable financière ou monétaire. En fait, la présence d'effets ARCH est synonyme d'autocorrélation de la variance des résidus, avec comme corollaire l'inflation de la variance ou la non stationnarité en variance, la non normalité, et donc la non linéarité de la série concernée. Alors, pour tester la présence d'effets ARCH dans un processus, l'on peut procéder par une série de tests dont :

- L'analyse graphique des séries brutes et stationnaires ;
- L'étude des statistiques descriptives de la série ;
- Les tests de marche aléatoire et de présence d'effets ARCH d'ordre supérieur à 3 ; et,
- La spécification autorégressive de la série filtrée (stationnaire) au carré.

# *(i) L'analyse graphique*

En représentant sur un même graphique les séries brute et filtrée, l'on aura à présumer l'existence d'une hétéroscédasticité conditionnelle si la série laisse présager des fortes variabilités ou une non stationnarité en variance.

# *(ii) L'étude des statistiques descriptives*

L'une des caractéristiques des processus ARCH est la non normalité (ou non linéarité) de la série. La statistique de Jarque-Bera, ainsi que sa probabilité associée conduisent l'inférence.

# *(iii) Le test de marche aléatoire*

Basé sur la statistique de Ljung-Box, le test de bruit blanc permet de juger de l'hétéroscédasticité de la variance conditionnelle des erreurs lorsque l'on s'intéresse aux corrélogrammes des carrés des résidus. Ces derniers permettent de tester :

*H0 : la spécification est du type ARMA (termes du corrélogramme significativement nuls*  $: prob > 5\%$ ;

*H1 : la spécification est du type ARCH (termes du corrélogramme*   $signification$  différent de zéro *: prob*  $\lt$  5%).

Aussi, le test ARCH d'hétéroscédasticité d'ordre – appelé aussi *test du multiplicateur de vraisemblance* – renseigne sur la nécessité ou pas d'une modélisation du type ARCH. Les hypothèses du test sont :

Ho : Absence d'effets ARCH d'ordre  $> 3$  (4) :  $prob > 5\%$  ,  $F_c < F_t$ ) ; H1 : Existence d'effets ARCH d'ordre  $> 3$  (4) *:*  $prob < 5\%$  *, F<sub>c</sub>*  $>F_t$ *).* 

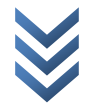

En outre, si l'on considère la spécification des erreurs du type ARCH(q) suivante :  $h_t^2 = a_0 + a_1 e_{t-1}^2 + a_2 e_{t-2}^2 + \dots + a_q e_t^2$ 

Les hypothèses à vérifier sont :

Ho :  $a_1 = a_2 = \cdots = a_q = 0$  : Modélisation ARMA des erreurs (p $rob > 5$ % ,  $F_c < F_t$ ) ;

*H1* :  $a_1 \neq a_2 \neq \cdots \neq a_q \neq 0$  : Modélisation ARCH des erreurs (prob  $<$  5% ,  $F_c$   $>$   $F_t$ ).

Il s'agit là d'un test de Fisher. L'on peut aussi recourir au multiplicateur de Lagrange (LM) – qui suit la statistique de  $\chi^2$  à q degré de liberté – pour vérifier si :

Ho : Modèle linéaire ARMA ( $LM < \chi_q^2$ );

*H1* : Modèle linéaire ARCH  $(LM > \chi_q^2)$ .

### *(iv) Spécification autorégressive de la série filtrée au carré*

Considérons un AR(1) tel que:  $Y_t = \emptyset_0 + \emptyset_1 Y_{t-1} + \varepsilon_t$  . La spécification autorégressive d'ordre 1 de la série «  $Y_t$  » filtrée au carré s'écrit :  $Z_t = \emptyset_0 + \emptyset_1 Z_{t-1}$ , avec :  $Z_t = (\Delta Y_t)^2$ . Les hypothèses sont :

*H0 :* ̂ *: Absence d'hétéroscédasticité conditionnelle (Modélisation ARMA sans effets ARCH (prob > 5%* ,  $|t_c|$  <  $|t_t|$ );

*H1 :* ̂ *: Existence d'hétéroscédasticité conditionnelle (Modélisation ARMA avec*   $\mathsf{effets}$  ARCH ( $prob < 5\%$  ,  $|t_c| > |t_t|$ ).

# **D. Choix ou sélection du processus ARCH adéquat (optimal)**

En présence d'une hétéroscédasticité conditionnelle de la variance des résidus, le choix sur un processus ARCH adéquat est guidé par plusieurs critères, notamment *le caractère marche aléatoire des résidus issus de la variance conditionnelle, les meilleurs propriétés prédictives (MAPE faible et l'indice d'inégalité de Theil proche de zéro) et la meilleure qualité de l'équation de la moyenne (faible AIC).*

Par ailleurs, l'arbitrage peut aussi se faire comme suit :

### *Modèle ARCH vs GARCH*

Partant de la spécification des erreurs de la forme GARCH(p,q) suivante :

$$
h_t^2 = a_0 + \sum_{i=1}^q a_i e_{t-i}^2 + \sum_{i=1}^p b_i h_{t-i}^2 \dots \dots \dots \dots \lfloor Cfr \text{ expression } 2 \rfloor
$$

L'on peut tester si :

Ho :  $b_i = 0$  : Modélisation ARCH des erreurs  $\left( LM < \chi^2(p), prob > 5\% \right)$ ; *H1* :  $b_i \neq 0$  : Modélisation GARCH des erreurs (LM  $> \chi^2(p)$ , pro $b < 5\%$ ).

### *Modèle GARCH vs IGARCH*

Si la série brute sous-étude est non stationnaire, le modèle GARCH fait place au modèle GARCH intégré (IGARCH).

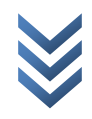

### *Modèle GARCH vs EGARCH*

Le modèle GARCH fait place au modèle EGARCH si l'effet de levier est validé : c.à.d. «  $\gamma$  » est statistiquement significatif (Cfr expression 5).

### *Modèle GARCH vs TGARCH*

Le modèle GARCH fait place au modèle TGARCH en présence d'effets seuils, c.à.d. quand «  $\lambda$  » est statistiquement significatif dans « l'expression 6 ».

### *Modèle ARCH ou GARCH vs ARCH-M ou GARCH-M*

Les modèles ARCH ou GARCH font place aux modèles ARCH-M ou GARCH-M si le paramètre associé à la variance conditionnelle «  $h_t^2$  » est statistiquement significatif (*Cfr expression 4*), ou si graphiquement les fortes inflations lisibles sur la série brute correspondent aux fortes variabilités (lisibles sur la série filtrée) de la série concernée.

# **E. Estimation des modèles ARCH(1)**

Pour estimer les paramètres des modèles ARCH, l'on recourt souvent à la méthode de moindres carrés pondérés ou à des algorithmes fondés sur la méthode du maximum de vraisemblance.

### **F. Prévision des modèles ARCH**

La prévision à travers une modélisation ARCH sera dite meilleure si elle minimise le MAPE (*Mean Absolute Pourcentage Error*) et présente un coefficient de Theil proche de zéro : faut-il encore que les résidus de la variance conditionnelle des erreurs soient des bruits blancs (gaussiens).

### *VII.2.2 ETUDE DE LA SERIE BRUTE « EURUS » PAR LA MODELISATION HETEROSCEDASTIQUE (ARCH)*

Rappelons que, faisant partie de la famille ARIMA, la modélisation ARCH est de nature à éliminer l'hétéroscédasticité conditionnelle. Aussi, nous y recourons pour deux raisons :

- o *Du point de vue « statistique »* : Le caractère non normal/non linéaire de notre série « EURUS » ;
- o *Du point de vue théorique* : La paire « *Euro-dollars* » étant la plus traidée (une bonne part des transactions sur les marchés financiers/Forex**(2)** sont axées sur la parité « EUR/US » : soit 30%), elle est victime des fortes spéculations et, par endroit, d'une forte volatilité (*ce qui rend inadéquat l'approche de Box et Jenkins pour la modélisation de ce produit du Forex : la paire « EUR/US »*).

<sup>1</sup>  $1$  GARCH est identifié suivant la même logique que le processus ARMA.

<sup>&</sup>lt;sup>2</sup> Selon « FxPro » (plateforme d'informations financières) ou consulter les analyses des Economistes sur « fr.investing.com/economic-calendar » (A savoir : environ 100 paires des devises font l'objet de 95% des spéculations sur le Forex).

Précisons aussi que nous allons estimer six modèles (*ARCH, GARCH, TGARCH, EGARCH, ARCH-M et GARCH-M*) parmi lesquels nous retiendrons le plus performant, et allons procéder comme suit :

- *(i) Représentations graphiques des séries « EURUS » et « DEURUS » ;*
- *(ii) Statistiques descriptives et test de normalité de la série « EURUS » ;*
- *(iii) Etude de la volatilité de la série « EURUS » ;*
- *(iv) Estimation des modèles (6) et recherche du modèle optimal*
- *(v) Prévision*

### *A. Représentations graphiques des séries « EURUS » et « DEURUS »*

Sur **EViews**, faire :

genr DEURUS=d(EURUS)

plot DEURUS EURUS (« options » pour les axes : Normalized data)

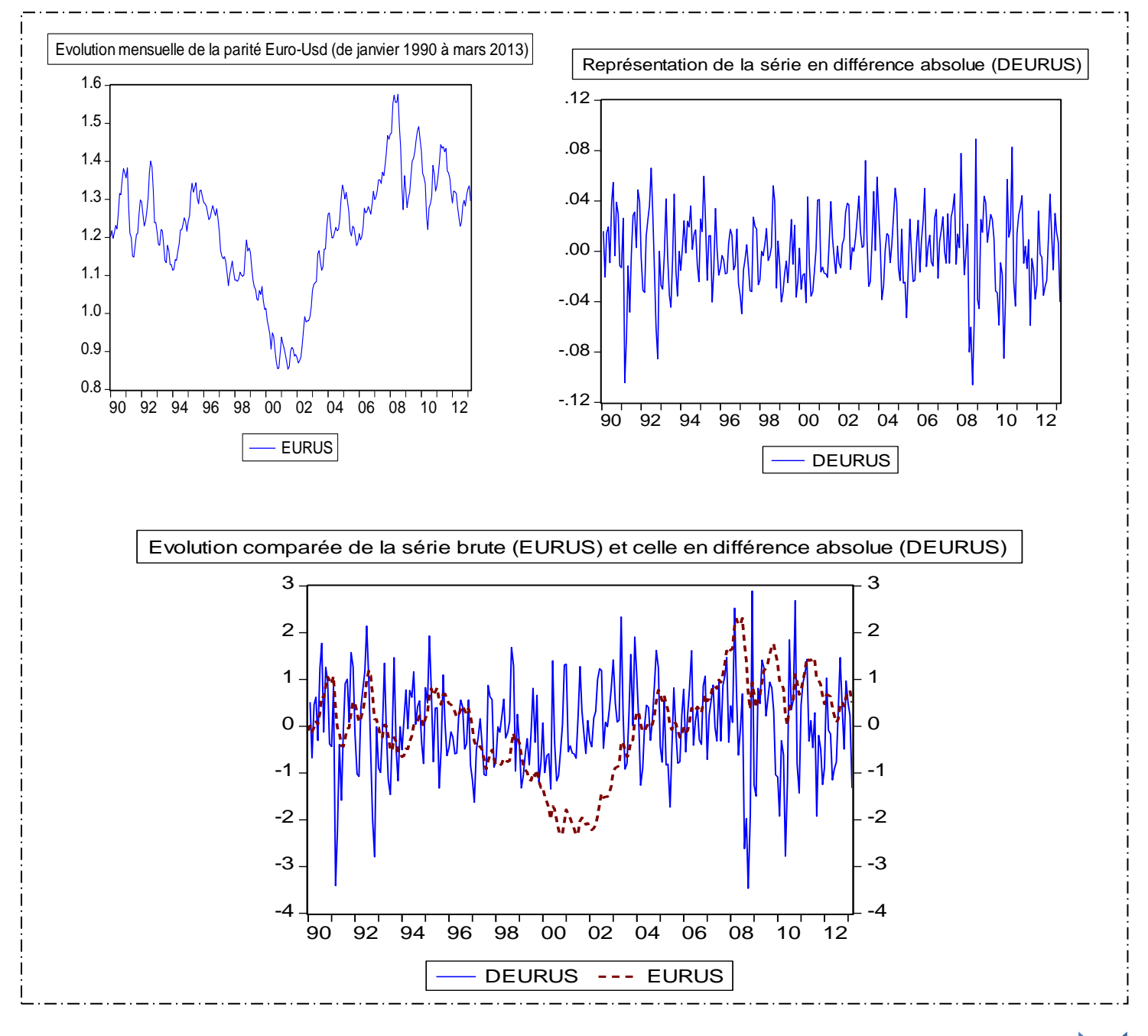

*Jonas KIBALA KUMA, DEA-PTC Economie (Unikin) en cours. Mail : kibala.jonas@gmail.com*

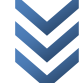

#### *B. Statistiques descriptives et test de normalité de la série « EURUS »*

Sur EViews, dans l'output des données, cliquer (pour obtenir la figure à gauche) : *View/Descriptive Statistics/Histogram and stats* ; et cliquer (pour obtenir la figure à droite) : *View/Correlogram… (level ; lag=25)* :

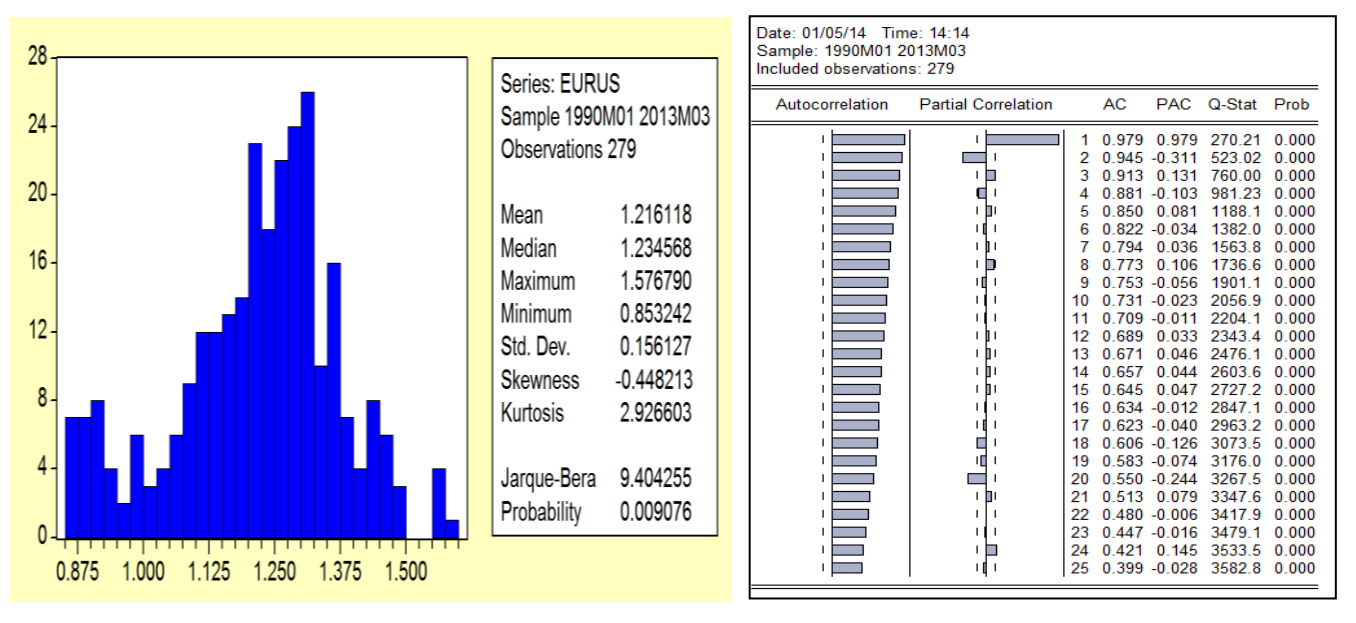

#### *Constats* :

- o *(i) Skewness (mesure d'asymétrie, il est nul pour une distribution normale) = -0.448213 : c.{.d. distribution dissymétrique { gauche (étalée { droite). D'où, présomption de non linéarité (Skewness non nul) ; (ii) Kurtosis (mesure d'applatissement, il avoisine « 3 » pour une distribution normale) = 2.926603 3 : c.à.d. distribution platykurtique (centre moins élevé) ; et (iii) Jarque-Bera (test de normalité, avec H0 : le processus est normalement distribué). La probabilité associée est de 0.009076 < 5% : rejet de l'hypothèse de normalité pour la série « EURUS » sous-étude ;*
- o *Notre série brute « EURUS » suivrait un processus du type « AR(2) » (Cfr corrélogramme). Elle accuse aussi une non stationnarité (décroissance lente des termes du corrélogramme simple), serait-il beaucoup plus en variance.*

#### *C. Etude de la volatilité de la série « EURUS »*

Pour étudier la volatilité de notre série « EURUS », régressons « DEURUS » au carré sur cette même série décalée (*cette façon de procéder permet de juger de l'autocorrélation de la variance des résidus/hétéroscédasticité*).

Sur **EViews**, faire :

genr DEURUS2=DEURUS^2 ls DEURUS c DEURUS2(-1)

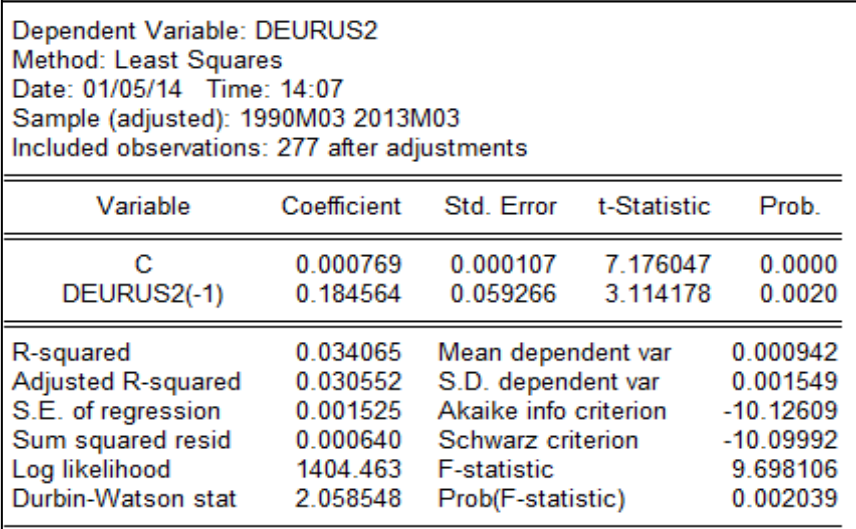

*Constat* : le paramètre associé à « *DEURUS2(-1)* » est statistiquement significatif, ce qui permet d'accepter l'hypothèse d'hétéroscédasticité conditionnelle (la variation de « *EURUS* » au temps « t » est fonction de son évolution au temps « t-1 »).

#### *D. Estimation des modèles et recherche du modèle optimal*

#### *1) Estimation des modèles*

#### *a) Estimation du modèle ARCH*

Nous estimons un AR(1)<sup>(1)</sup> ou un AR(2) à partir duquel nous effectuons le test de présence d'effets ARCH pour juger de la nécessité d'une modélisation ARCH.

*Estimation du modèle AR(1) :*

Sur **EViews**, faire : *ls EURUS c EURUS(-1)*

| Dependent Variable: EURUS<br>Method: Least Squares<br>Date: 01/05/14 Time: 14:17<br>Sample (adjusted): 1990M02 2013M03<br>Included observations: 278 after adjustments |             |                       |             |           |  |  |  |
|----------------------------------------------------------------------------------------------------|-------------|-----------------------|-------------|-----------|--|--|--|
| Variable                                                                                                    | Coefficient | Std. Error            | t-Statistic | Prob.     |  |  |  |
| с                                                                                                    | 0.023235    | 0.014424              | 1.610806    | 0.1084    |  |  |  |
| EURUS(-1)                                                                                                    | 0.981167    | 0.011767              | 83.38097    | 0.0000    |  |  |  |
| R-squared                                                                                                    | 0.961817    | Mean dependent var    |             | 1.216169  |  |  |  |
| Adjusted R-squared                                                                                                    | 0.961679    | S.D. dependent var    |             | 0.156406  |  |  |  |
| S.E. of regression                                                                                                    | 0.030618    | Akaike info criterion |             | -4.127305 |  |  |  |
| Sum squared resid                                                                                                    | 0.258735    | Schwarz criterion     |             | -4.101207 |  |  |  |
| Log likelihood                                                                                                    | 575.6954    | <b>F-statistic</b>    |             | 6952.386  |  |  |  |
| Durbin-Watson stat                                                                                                    | 1.361607    | Prob(F-statistic)     |             | 0.000000  |  |  |  |

**<sup>.</sup>** 1 Le processus générateur de la série « EURUS » était un **arima(1,1,1)** si l'on s'en tient aux résultats issus de la procédure Box-Jenkins appliquée à cette série. C'est ainsi que nous estimons les modèles AR(1) et AR(2), le processus arima(1,1,1) étant non significatif.

### *Estimation du modèle AR(2) :*

Dependent Variable: EURUS Method: Least Squares Date: 01/16/14 Time: 14:01 Sample (adjusted): 1990M03 2013M03 Included observations: 277 after adjustments Variable Coefficient Std. Error t-Statistic Prob. C 0.030959 0.013764 2.249333 0.0253 EURUS(-1) 22.67079  $0.0000$ 1.299107 0.057303 EURUS(-2)  $-0.324468$ 0.057363  $-5.656356$  $0.0000$ R-squared 0.965841 Mean dependent var 1.216163 Adjusted R-squared 0.965592 S.D. dependent var 0.156689 S.E. of regression Akaike info criterion 0.029065 -4.227801 Sum squared resid 0.231466 Schwarz criterion -4.188551 Loa likelihood 588.5504 F-statistic 3873.704 Durbin-Watson stat 1.910455 Prob(F-statistic) 0.000000

Sur **EViews**, faire : *ls EURUS c EURUS(-1) EURUS(-2)*

*Commentaires* : le modèle AR(2) est plus significatif que le modèle AR(1), ce qui nous amène à retenir le processus AR(2) qui est optimal.

*Inférences sur le modèle AR(2) estimé :*

**Sur EViews**, dans l'output de l'estimation (figure à gauche : obtenir le corrélogramme des résidus (simple)), suivre : *View/Residual Tests/Correlogram-Qstatistics lags=15. Aussi,* suivre (figure à droite : obtenir le corrélogramme des résidus aux carrés) : *View/Residual Tests/CorrelogramSquared Residuals* → *lags*=15 *:* 

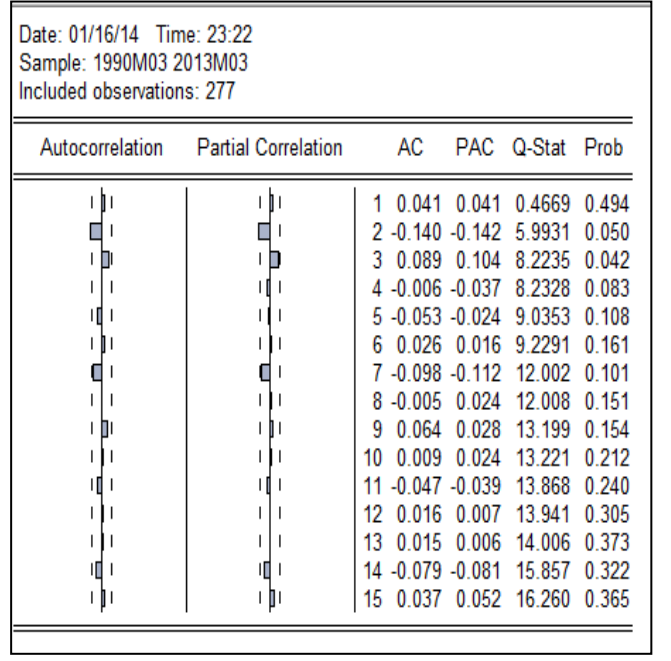

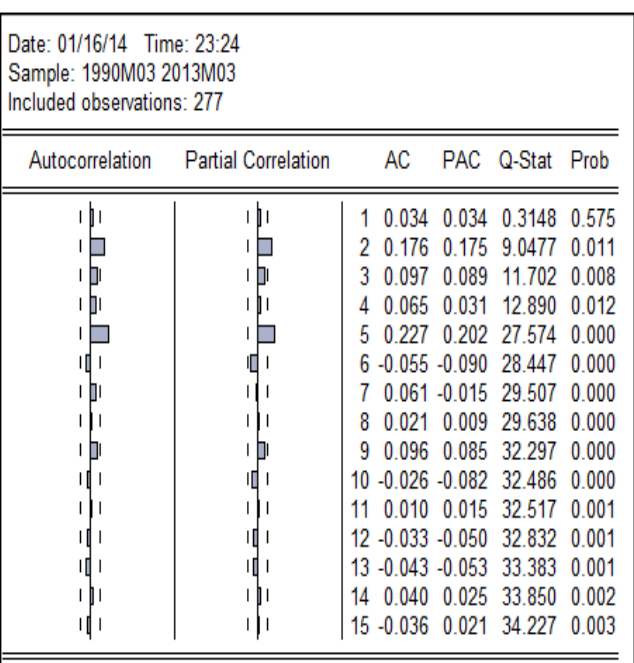

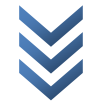

*Note* : La statistique Q de Ljung-Box indique deux termes statistiquement différents de zéro (autant pour le corrélogramme des résidus que pour celui des résidus aux carrés) ; *Ce qui amène à présumer la présence d'effets ARCH d'ordre 2* dans notre série « EURUS » (le test ARCH ci-dessous nous en dit plus).

*Test de présence d'effets ARCH sur le modèle AR(2) estimé : Sur EViews, dans l'output des résultats, suivre : View/Residuals Tests/ARCH LM Test… lag(1) :* 

*Note : la probabilité critique étant > 5% pour un ARCH(1), nous rejetons l'hypothèse de présence d'effets ARCH d'ordre 1 et testons cette hypothèse pour un ordre > 1. Pour un ARCH(2), le coefficient associé à « RESID^2(-1) » est statistiquement significatif au seuil de 5%, ce qui nous amène { tester la présence d'effets ARCH dans notre processus « EURUS » jusqu'{ l'ordre 4. Pour ce décalage (4), seul le coefficient associé à « RESID^2(-1) » s'est avéré statistiquement significatif au seuil de 5% : d'où, nous confirmons que notre série brute « EURUS » suit un processus ARCH d'ordre 2.*

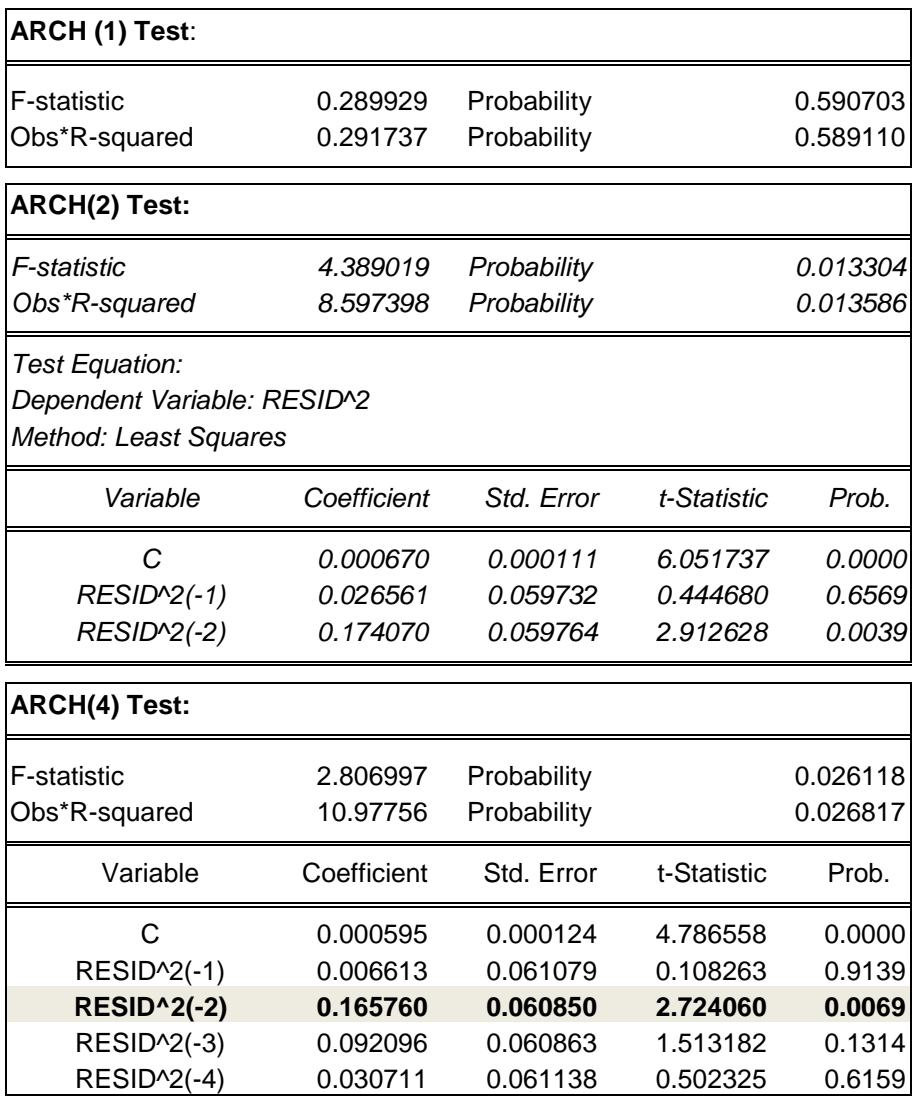

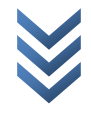

#### *b) Estimation du modèle ARCH(2,0) :*

*Sur EViews*, suivre : *Quick/Estimate Equation… les boîtes de dialogue suivantes apparaissent (elles complètent la procédure : à gauche, choisir la méthode ARCH ; et à droite, choisir le type du modèle et préciser l'ordre du retard) :*

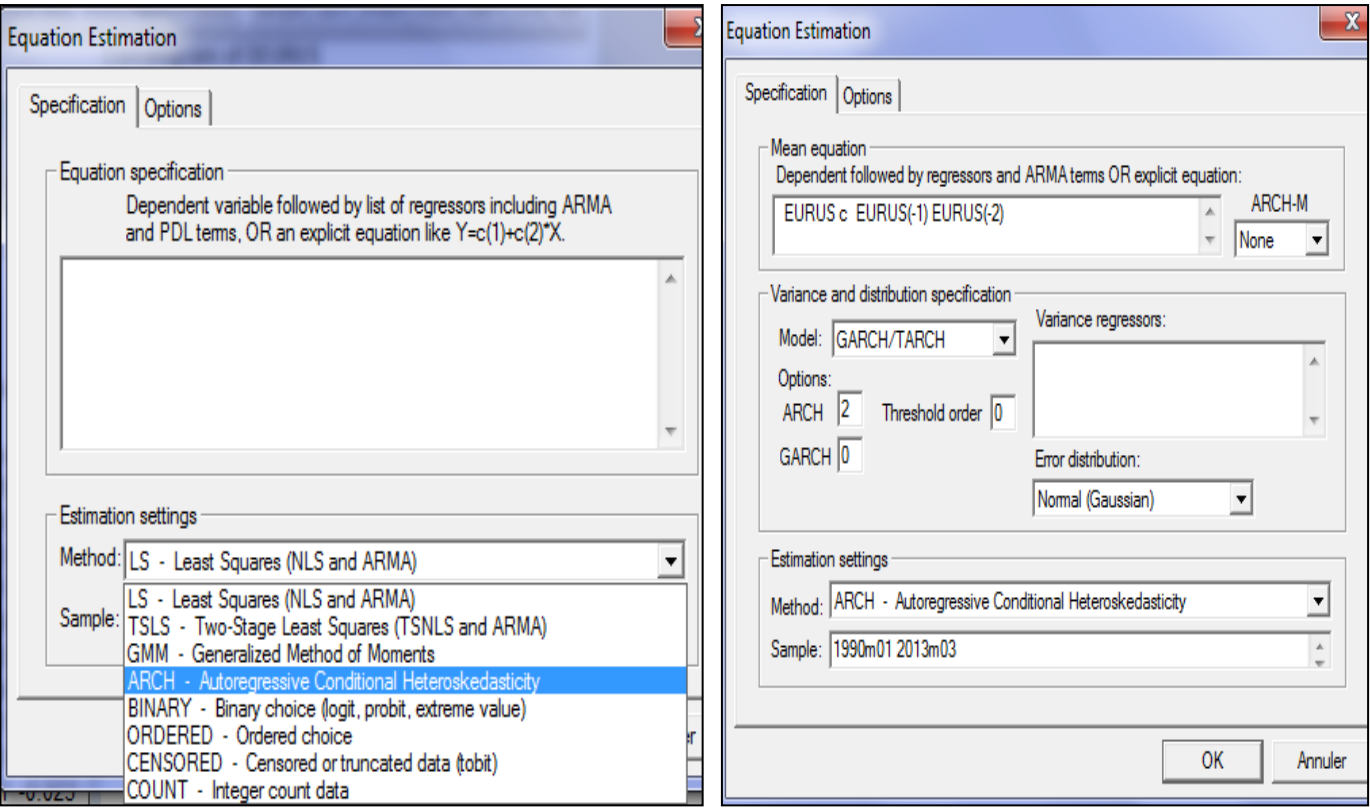

#### Autrement :

### *Sur EViews*, faire : arch(2,0) EURUS C EURUS(-1) EURUS(-2)

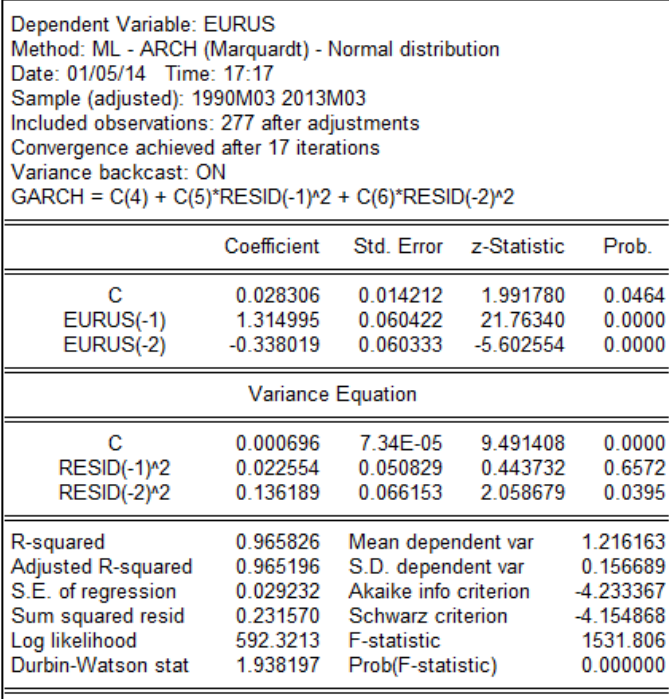

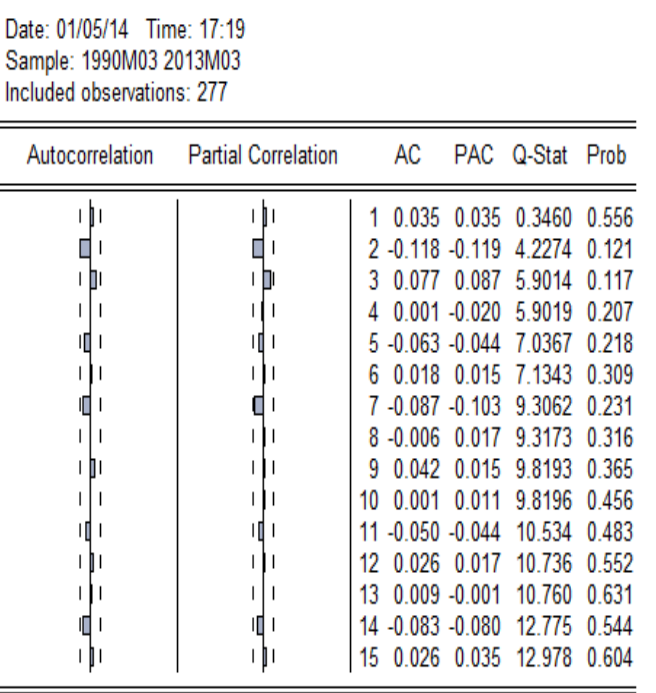

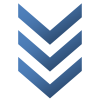

*Test d'effets ARCH sur le modèle ARCH(2,0) estimé : pas d'effets ARCH (prob>5%), le modèle ARCH(2,0) est accepté.*

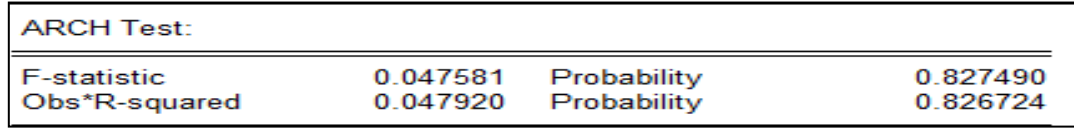

#### *c) Estimation du modèle AR(2) avec erreurs GARCH(2,0) : c'est le modèle qui*

*nous a paru significatif.*

*Sur EViews, fixer « ARCH : 0 et GARCH(2) » : à droite, le corrélogramme des résidus simple.*

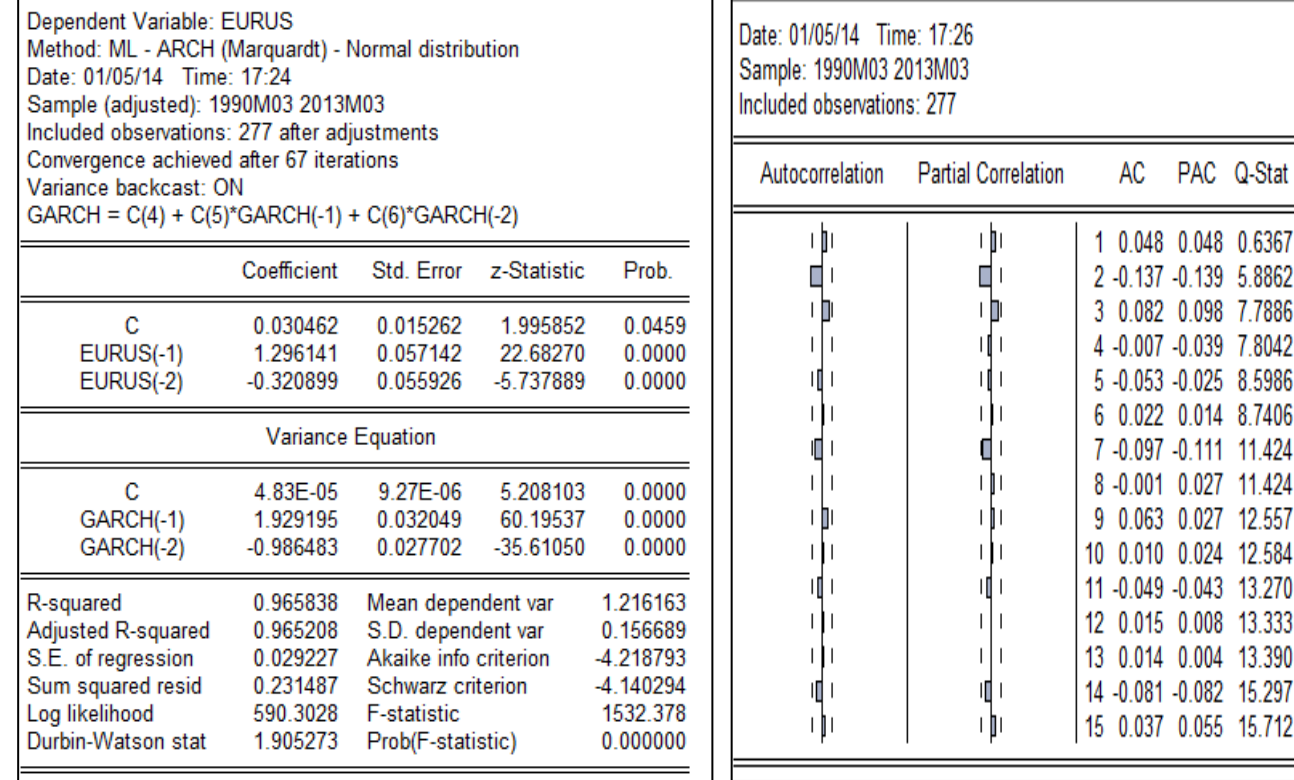

#### *Corrélogramme des résidus aux carrés*

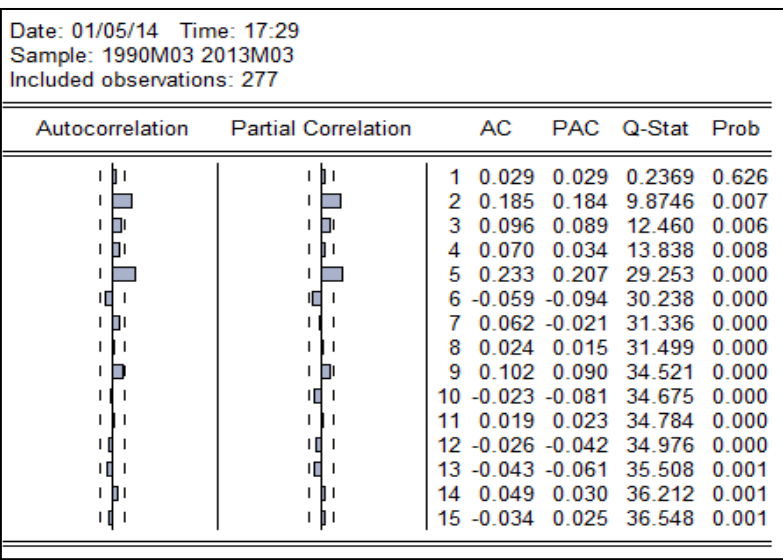

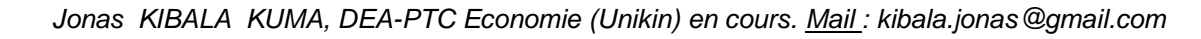

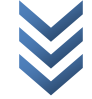

Prob

0.425 0.053  $0.051$ 0.099  $0.126$ 0.189  $0.121$ 0.179 0.184 0.248 0.276 0.345 0.418 0.358  $0.401$ 

### *d) Estimation du modèle AR(2) avec erreurs TGARCH(2,1) : c'est le modèle qui nous a paru significatif.*

*Sur EViews, fixer « ARCH : 1, GARCH : 2, Threshold order : 1 » :*

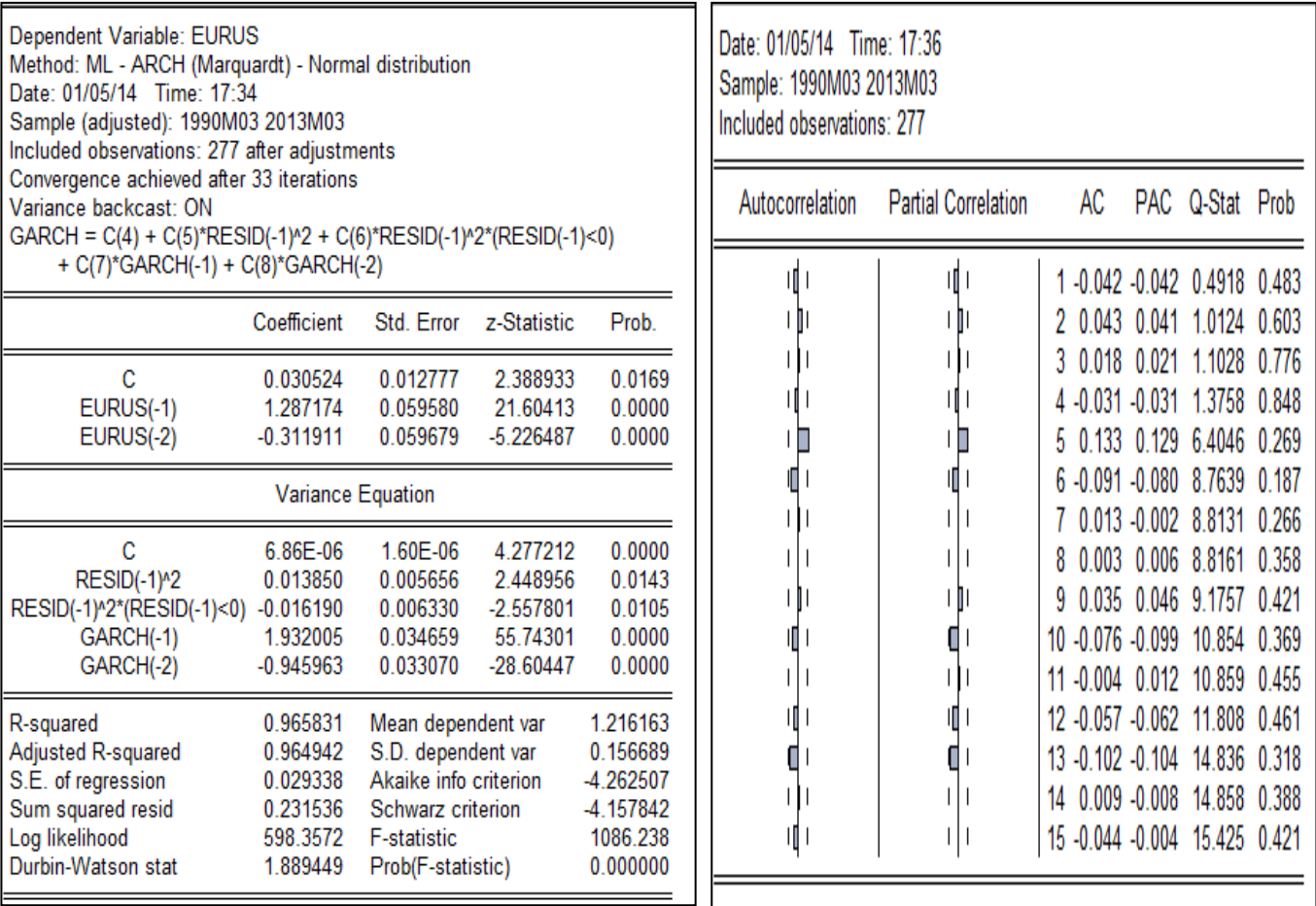

**Constat** : Les résidus de l'estimation de ce modèle sont de bruits blancs : le processus AR(2) avec erreurs TGARCH(2,1) est accepté.

# *e) Estimation du modèle AR(2) avec erreurs EGARCH(2,1) : c'est le modèle qui nous a paru significatif.*

*Sur EViews, fixer « ARCH : 1, GARCH : 2, Asymetric order : 1 » (NB : dans "Model", choisir "EGARCH") :*

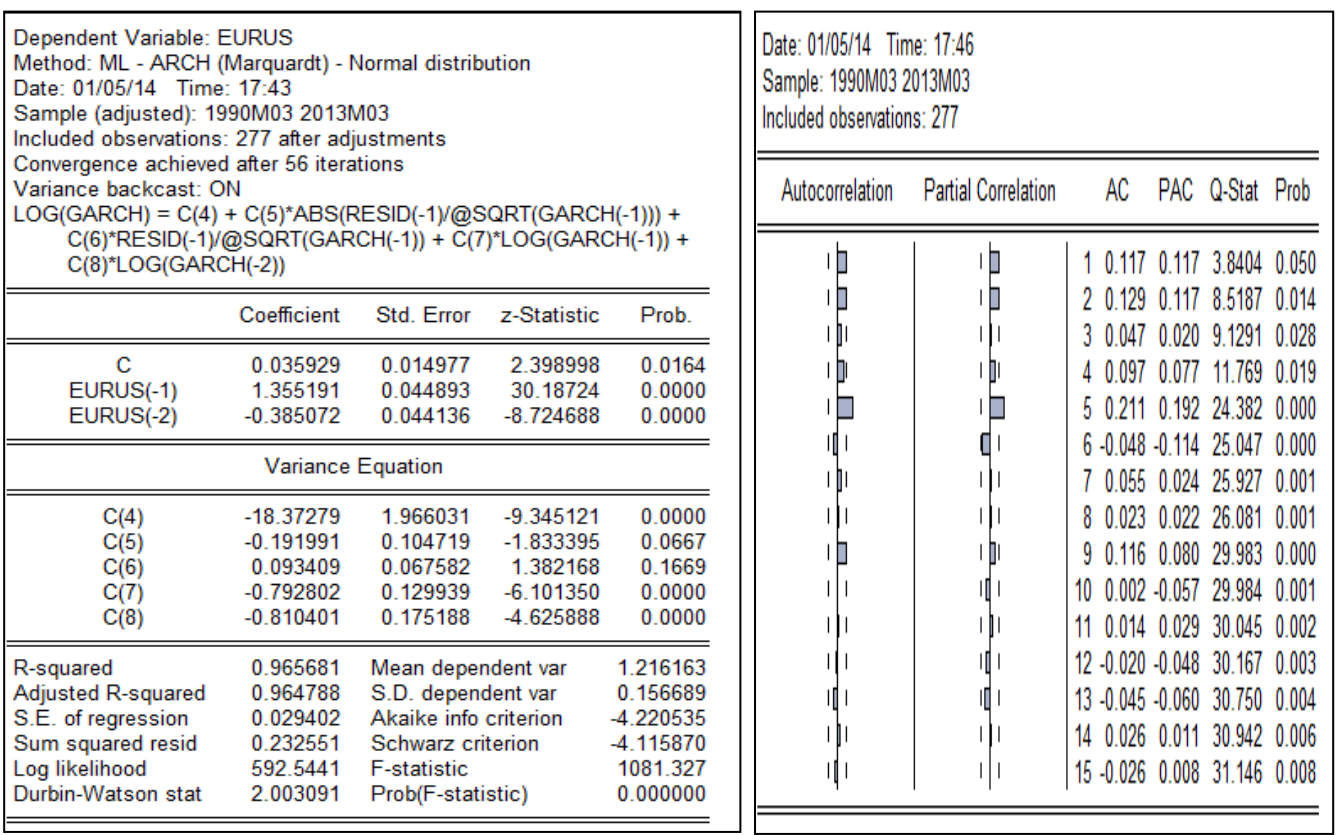

**Constat** : Les résidus de l'estimation de ce modèle ne semblent pas de bruits blancs : le processus AR(2) avec erreurs EGARCH(2,1) n'est pas accepté. A cela s'ajoute que *le coefficient c(5) est négatif*, *mais statistiquement non significatif*.

### *f) Estimation du modèle AR(2) avec erreurs ARCH(2)-M : c'est le modèle qui nous a paru significatif.*

EViews offre deux possibilités pour estimer le modèle ARCH-M, à savoir :

o *1 ère possibilité/Hypothèse* : *la variance conditionnelle* intervient dans l'espérance conditionnelle comme suit (notre cas : *AR(2) avec erreurs ARCH(2)-M ) :*

 $EURUS_t = a_0 + a_1 EURUS_{t-1} + a_2 EURUS_{t-2} + \lambda h_t^2$ 

$$
h_t^2 = a_0 + a_1 e_{t-1}^2 + a_2 e_{t-2}^2
$$

*Sur EViews,* suivre : *Quick/Estimate Equation… la boîte de dialogue à gauche apparaît (elle complète la procédure) : Estimer le processus AR(2) sans constante avec erreurs ARCH(2)-M ci-dessus : 1ère possibilité – variance.*

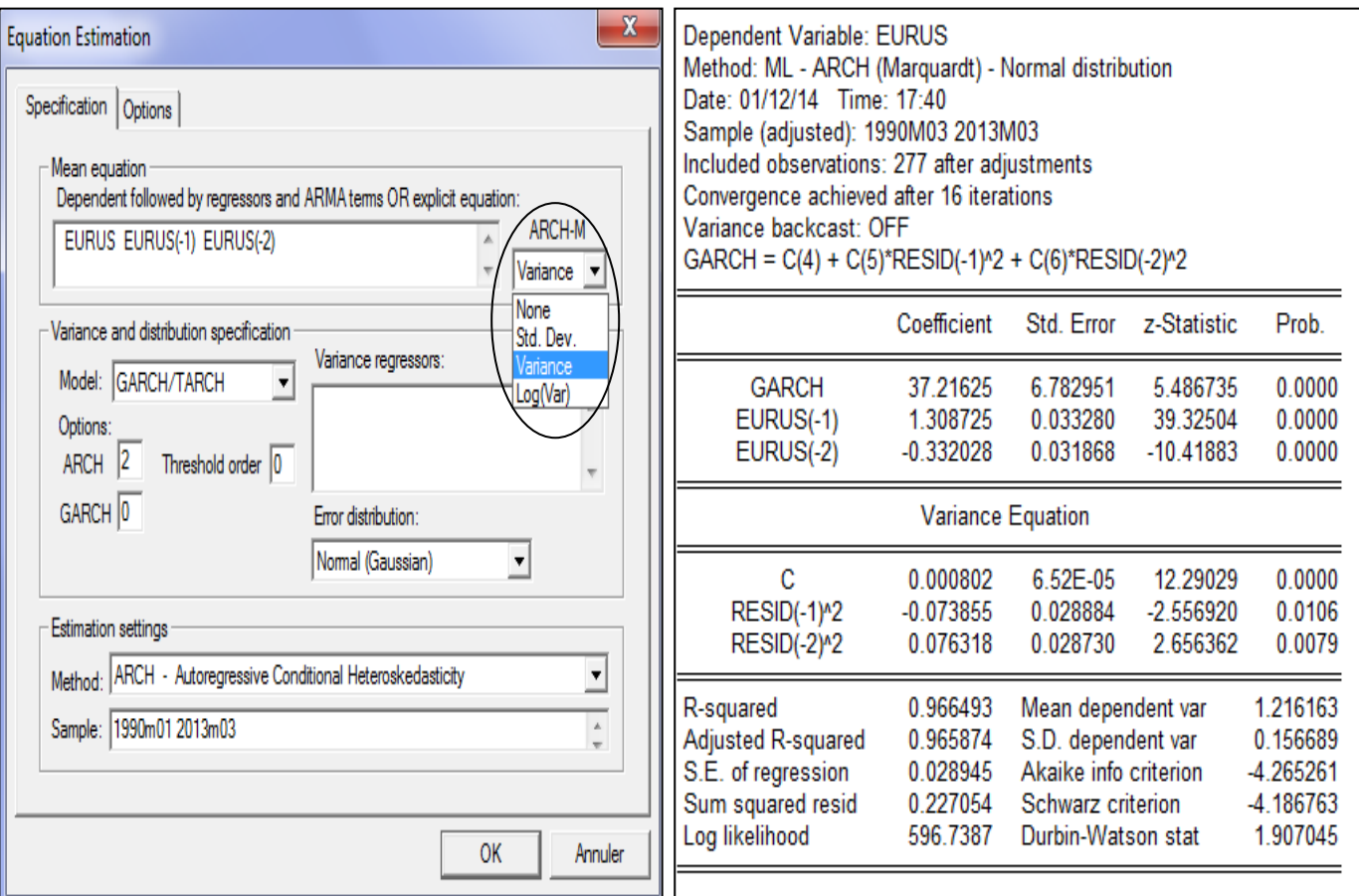

o *2 ème possibilité/Hypothèse* : *l'écart-type conditionnel* intervient dans l'espérance conditionnelle comme suit (notre cas : *AR(2) avec erreurs ARCH(2)-M )*

$$
EURUS_t = a_0 + a_1 EURUS_{t-1} + a_2 EURUS_{t-2} + \lambda h_t + e_t
$$

$$
h_t^2 = a_0 + a_1 e_{t-1}^2 + a_2 e_{t-2}^2
$$

*Sur EViews (même procédure que le modèle précédent) : Estimer le processus*   $\overline{AR(z)}$  sans constante avec erreurs ARCH(2)-M ci-dessus :  $2^{2m}$  possibilité – écarttype (dans « ARCH-M » cocher : Std. Dev.) :

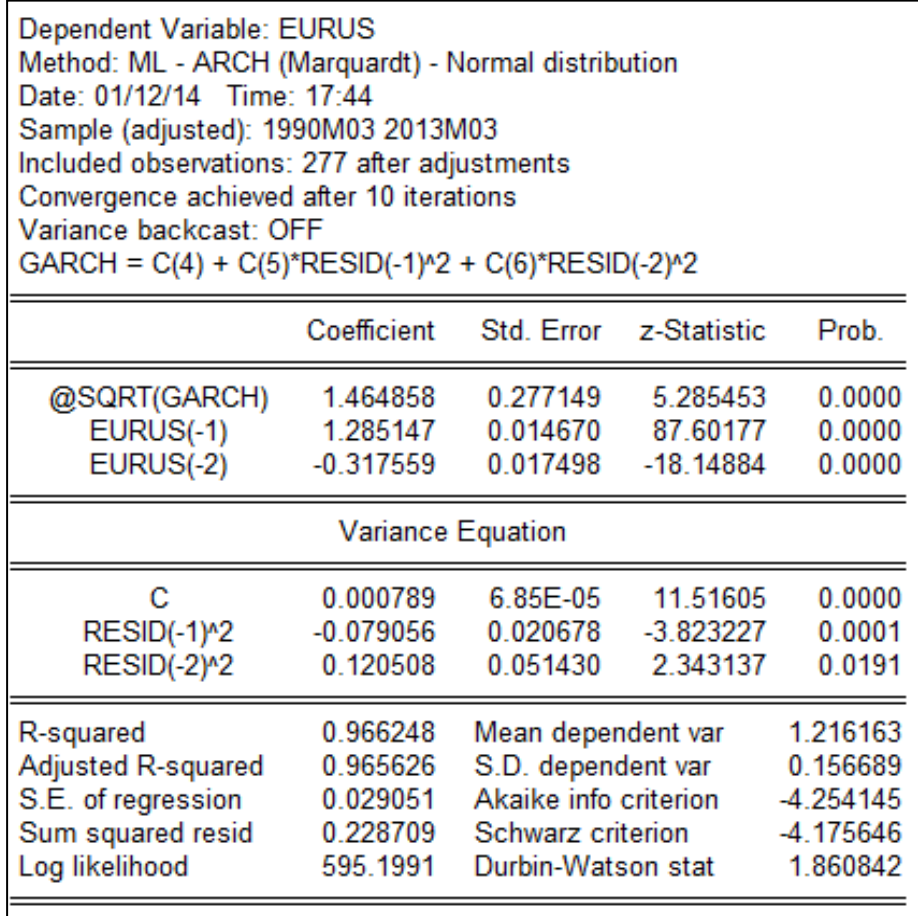

*g) Estimation du modèle AR(2) avec erreurs GARCH(2,0)-M : c'est le modèle qui nous a paru significatif.*

EViews offre deux possibilités pour estimer le modèle GARCH-M, à savoir :

o *1 ère possibilité/Hypothèse* : *la variance conditionnelle* intervient dans l'espérance conditionnelle comme suit (notre cas : *AR(2) avec erreurs GARCH(2)-M)*

$$
EURUS_t = a_0 + a_1 EURUS_{t-1} + a_2 EURUS_{t-2} + \lambda h_t^2 + e_t
$$
  

$$
h_t^2 = a_0 + a_1 e_{t-1}^2 + a_2 e_{t-2}^2 + b_1 h_{t-1}^2 + b_2 h_{t-2}^2
$$

*Sur EViews,* suivre : *Quick/Estimate Equation… la boîte de dialogue à gauche apparaît (elle complète la procédure) : Estimer le processus «* AR(2) sans constante avec erreurs GARCH(2)-M » ci-dessus : 1ère possibilité – variance.

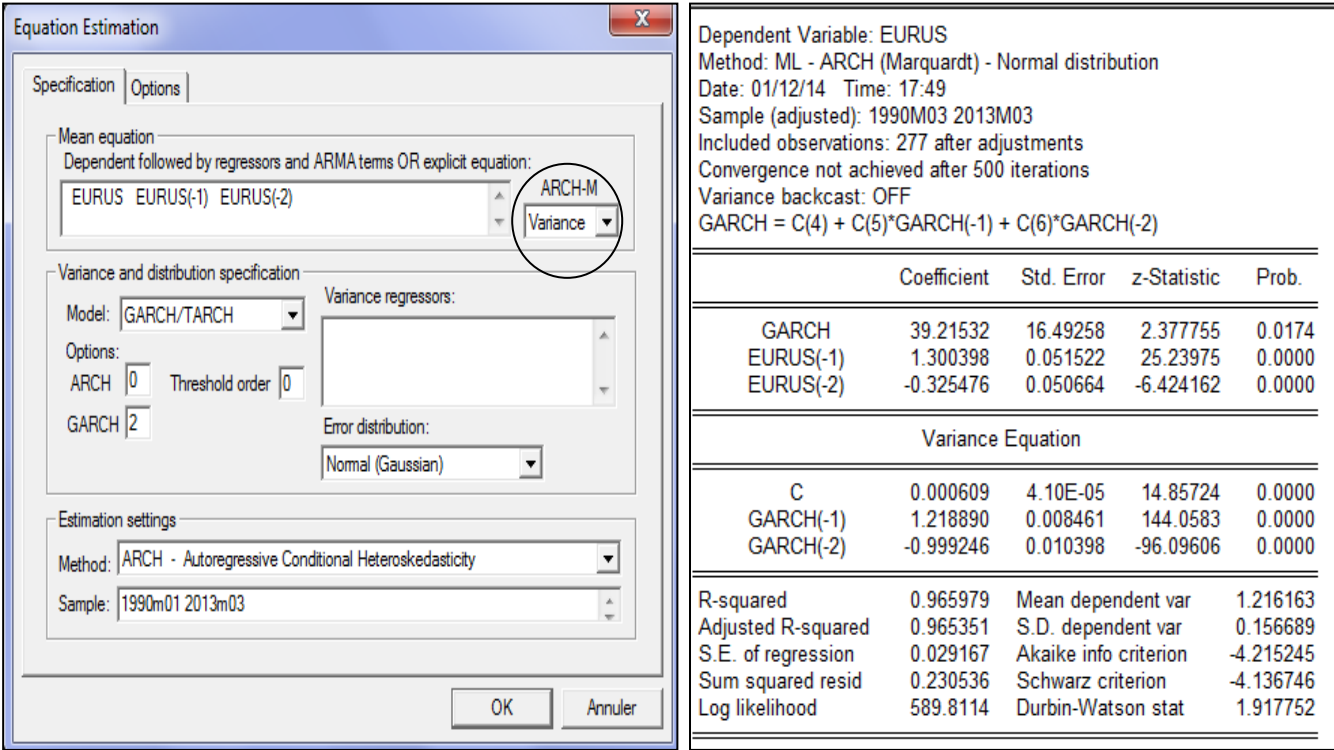

o *2 ème possibilité/Hypothèse* : *l'écart-type conditionnel* intervient dans l'espérance conditionnelle comme suit (notre cas : *AR(2) avec erreurs GARCH(2)-M) :*

$$
EURUS_t = a_0 + a_1 EURUS_{t-1} + a_2 EURUS_{t-2} + \lambda h_t + e_t
$$
  

$$
h_t^2 = a_0 + a_1 e_{t-1}^2 + a_2 e_{t-2}^2 + b_1 h_{t-1}^2 + b_2 h_{t-2}^2
$$

*Sur EViews (même procédure que le modèle précédent) : Estimer le processus*  AR(2) sans constante avec erreurs GARCH(2)-M : 2<sup>ème</sup> possibilité – Ecart-type (dans « ARCH-M » cocher : Std. Dev.) :

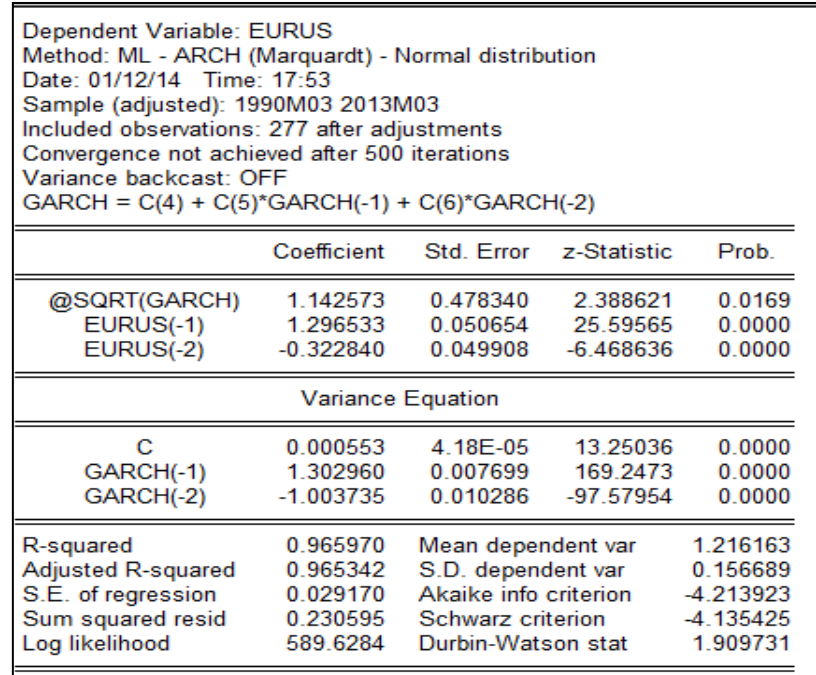

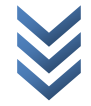

### *2) Recherche du modèle optimal*

Le tableau ci-dessous présente les résultats des différents modèles estimés (nous y insérons également quelques critères de sélection d'un modèle optimal) :

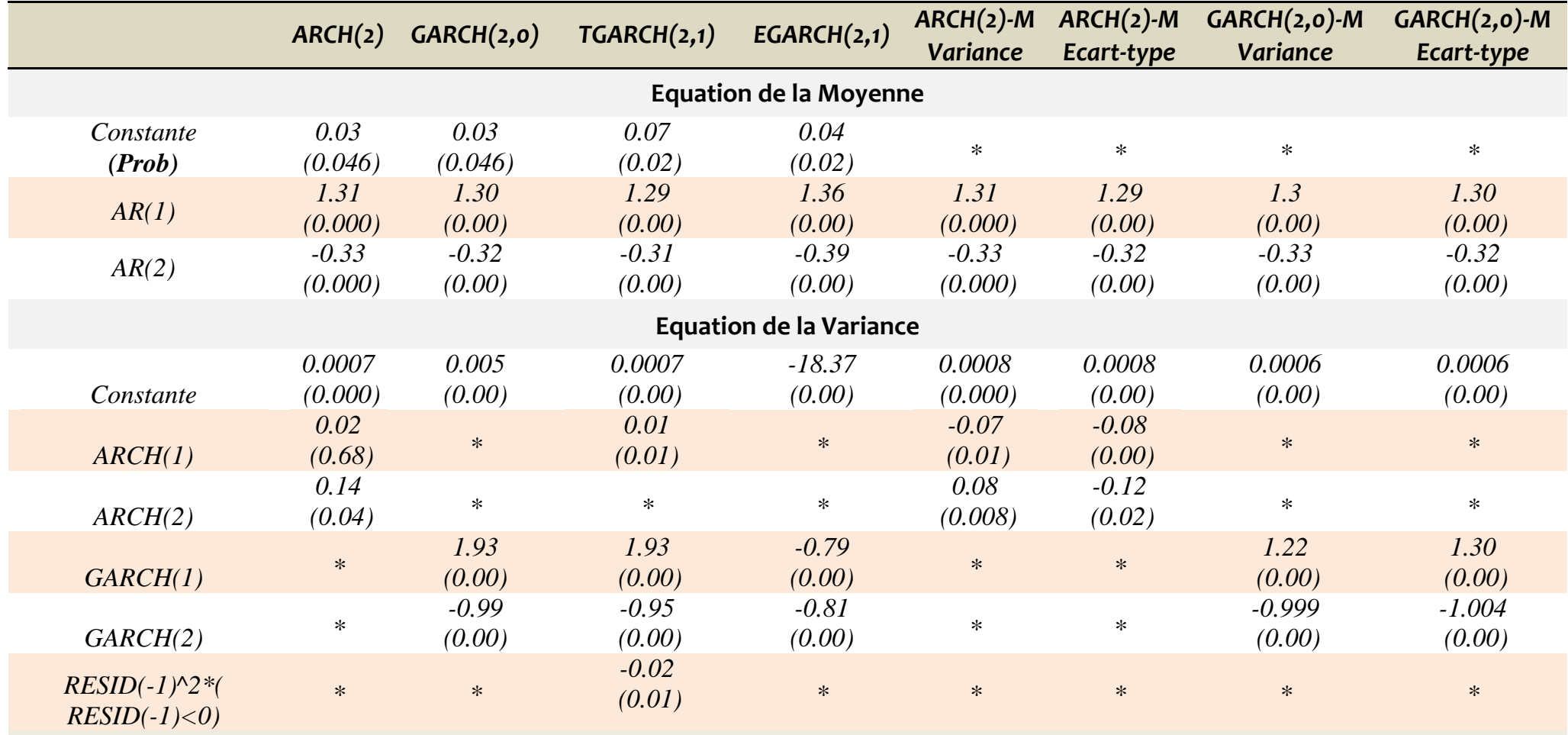

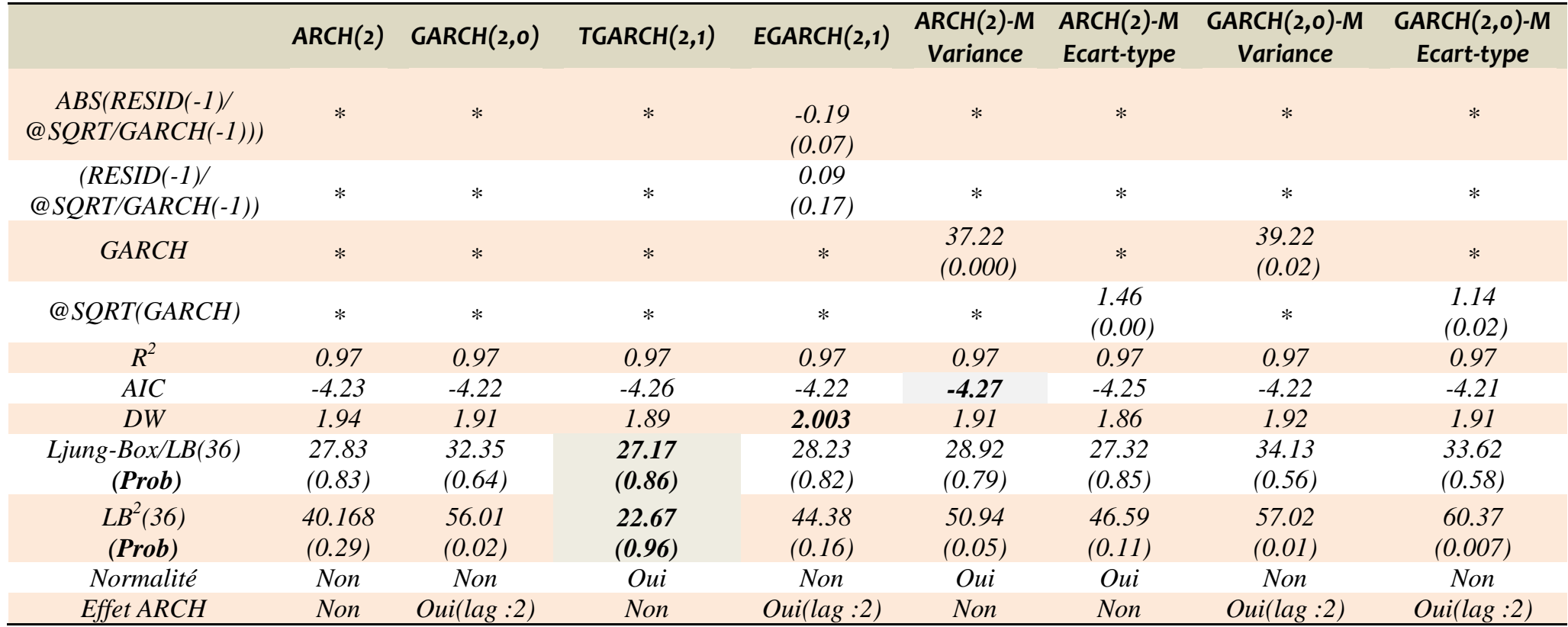

*Commentaire* : Si l'on s'en tient au corrélogramme des résidus aux carrés (Cfr *LB<sup>2</sup> (36))*, il apparaît que – pour *quatre* modèles/processus – les résidus issus de la variance conditionnelle ne sont pas des bruits blancs (prob<5%). Il s'agit des modèles *: GARCH(2,0) ; ARCH(2)-M/Variance ; GARCH(2,0)-M/Variance et GARCH(2,0)-M/Ecart-type*.

*Modèle optimal* : au regard des résultats ci-dessus, l'on note le modèle optimal – selon les critères – comme suit :

o *AIC minimum (qualité de l'équation de la moyenne) : ARCH(2)-M/Variance ;*

o *DW maximal : EGARCH(2,1) ;*

o *LB<sup>2</sup> (36) minimum (qualité de l'équation de la moyenne) : TGARCH(2,1) ;*

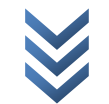

*« Modélisation hétéroscédastique : les modèles arch-garch » Centre de Recherches Economiques et Quantitatives/CREQ* 30

Ainsi, *trois modèles* sont candidats à la prévision. Dans le point qui suit, nous nous servons des critères de bonne prévision (*Mean Absolute Percentage Error*/*MAPE minimal et Coefficient d'inégalité de Theil proche de zéro*) pour sélectionner le modèle optimal parmi les trois.

#### *E. Prévision*

### *a) Choix du modèle optimal (recours aux critères de bonne prédiction)*

Nous recourons aux procédures de simulation dynamique de « EViews » pour prévoir notre série brute « EURUS » à travers nos *huit modèles* (*ne disposant pas de nouvelles données, notre série brute a été tronquée de 5 mois. Sur base de cette série tronquée, une ré-estimation nous a aidée à obtenir les prédictions souhaitées*).

*Pour ce faire, sur EViews, procéder comme suit :* 

- o Taper : *smpl 1990:01 2012:10*
- o *Estimer les paramètres du modèle sélectionné ;*
- o *après l'estimation des paramètres, dans l'output des résultats, cliquer sur Forecast : la boîte de dialogue suivante apparaît (elle complète la procédure. Ex : ARCH(2)-M avec Variance)cliquer sur « Ok » :*

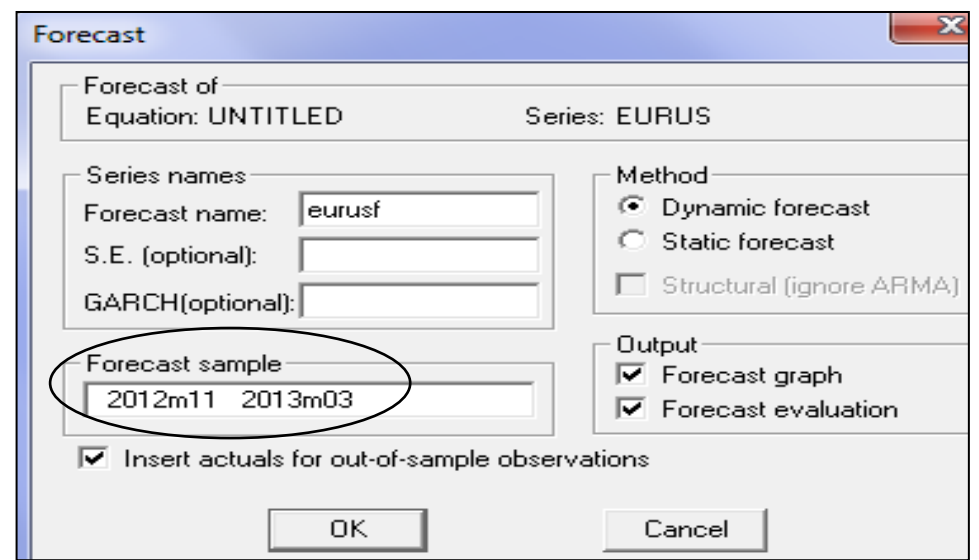

*Les valeurs MAPE et Theil recueillies, pour différents modèles (nous intégrons aussi les valeurs AIC/Akaike Criteria), sont favorables pour le processus « ARCH(2)- M/Variance » estimé (voir le tableau ci-dessous). Ce dernier est ainsi retenu pour la prévision des valeurs futures de la parité « Euro-Usd » (de Novembre 2012 à Mars 2013, soit 5 mois).* 

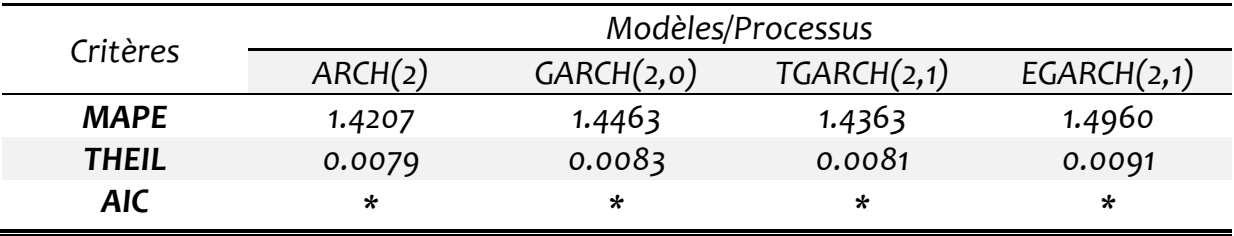

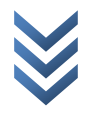

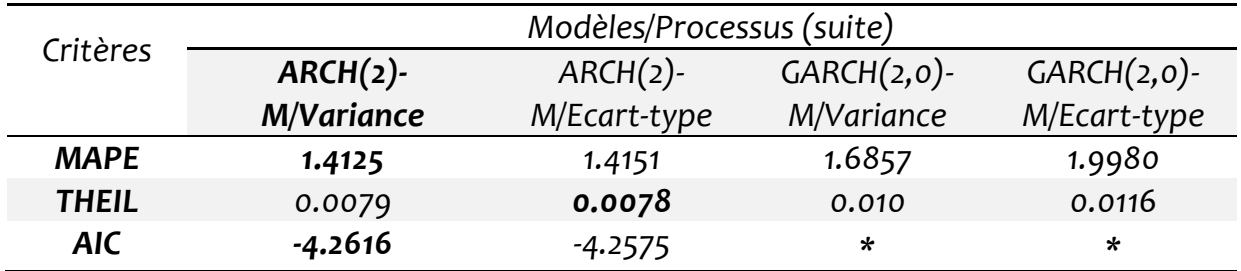

*Modèle optimal* : selon les critères, l'on note le modèle optimal comme suit :

- o *MAPE : ARCH(2)-M/Variance ;*
- o *THEIL : ARCH(2)-M/Ecart-type ;*
- o *AIC minimum (qualité de l'équation de la moyenne) : ARCH(2)-M/Variance.*

Ce qui revient à dire que le modèle « *ARCH(2)-M/Variance* » est optimal/meilleur (il remplit les propriétés statistiques d'une bonne prévision).

*NB* : les résultats du modèle « *ARCH(2)-M avec Variance* » estimé sur la période « *1990:01 à 2012:10* » se présentent comme suit (*Voir « AIC »*) :

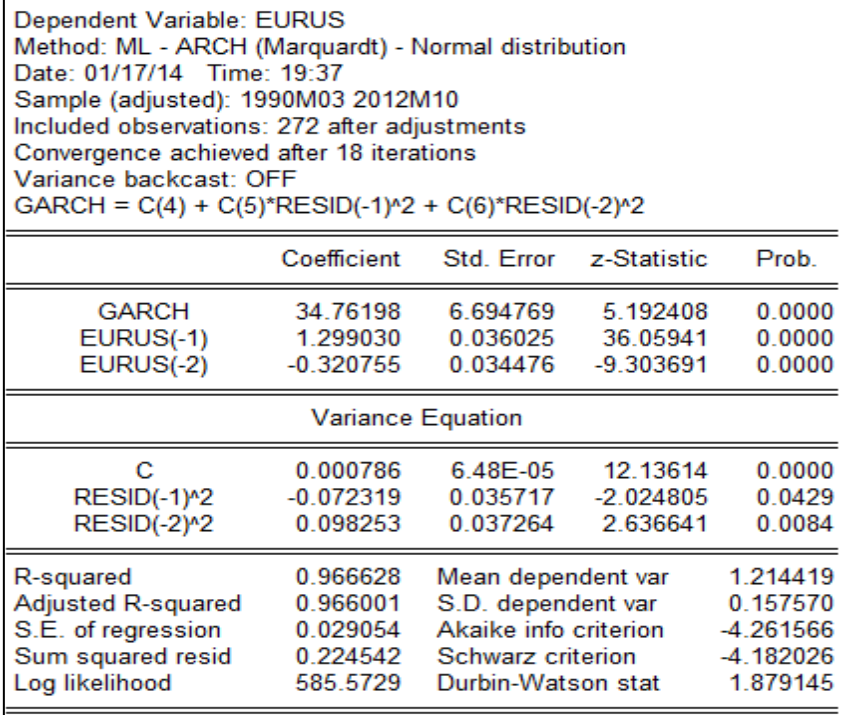

#### *b) Prévision*

*Cfr procédure EViews (Choix du modèle optimal) : Cliquer sur « Ok » pour obtenir les graphiques suivants – ils concernent* « *ARCH(2)-M avec Variance* » – d'où nous avons tiré les valeurs *« MAPE » et « Theil »* :

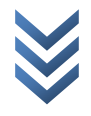

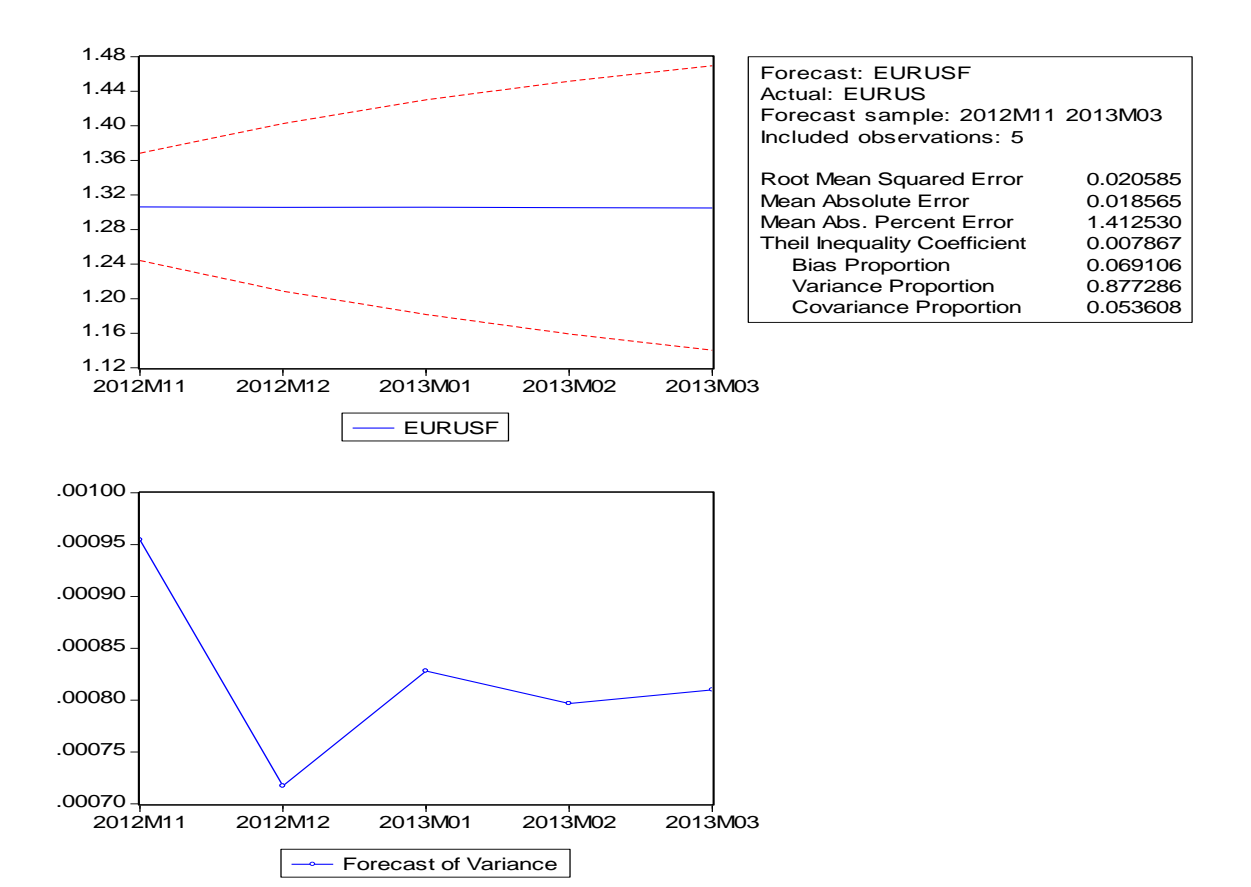

*Obtenir les données réelles/EURUS et prédites/EURUSF en cliquant sur chaque observation (Cfr fichier de travail) :*

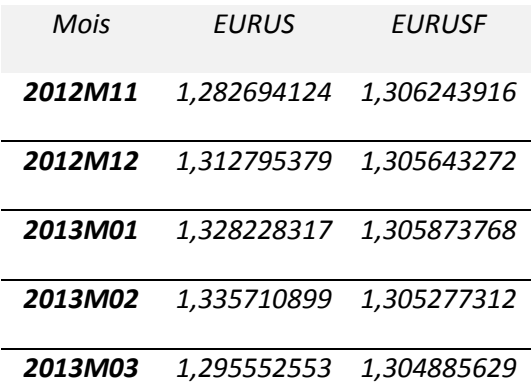

*Produire les graphiques traduisant l'évolution des données réelles et prédites (sur EViews et Excel) : les graphiques montrent que la prédiction est presque parfaite.*

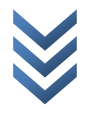

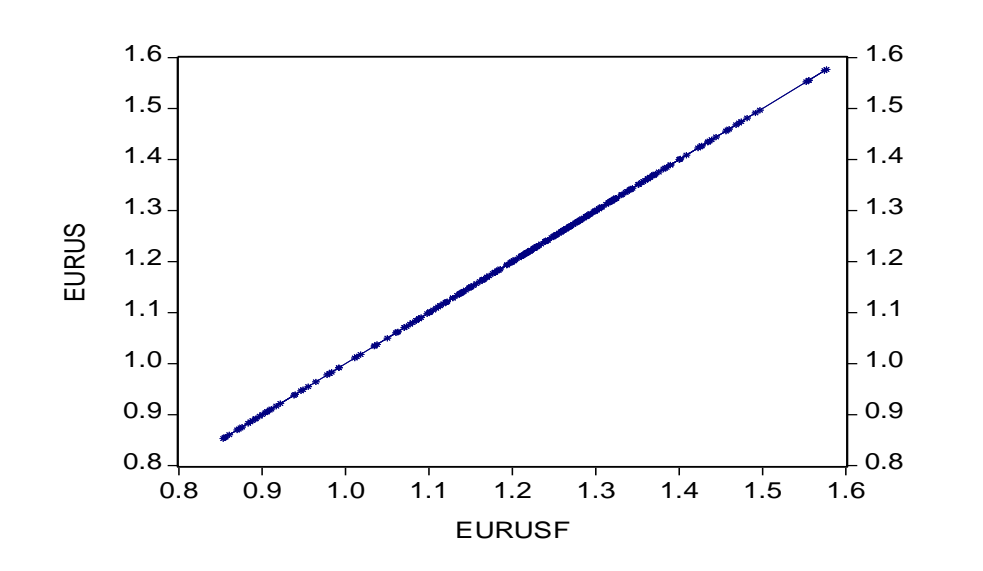

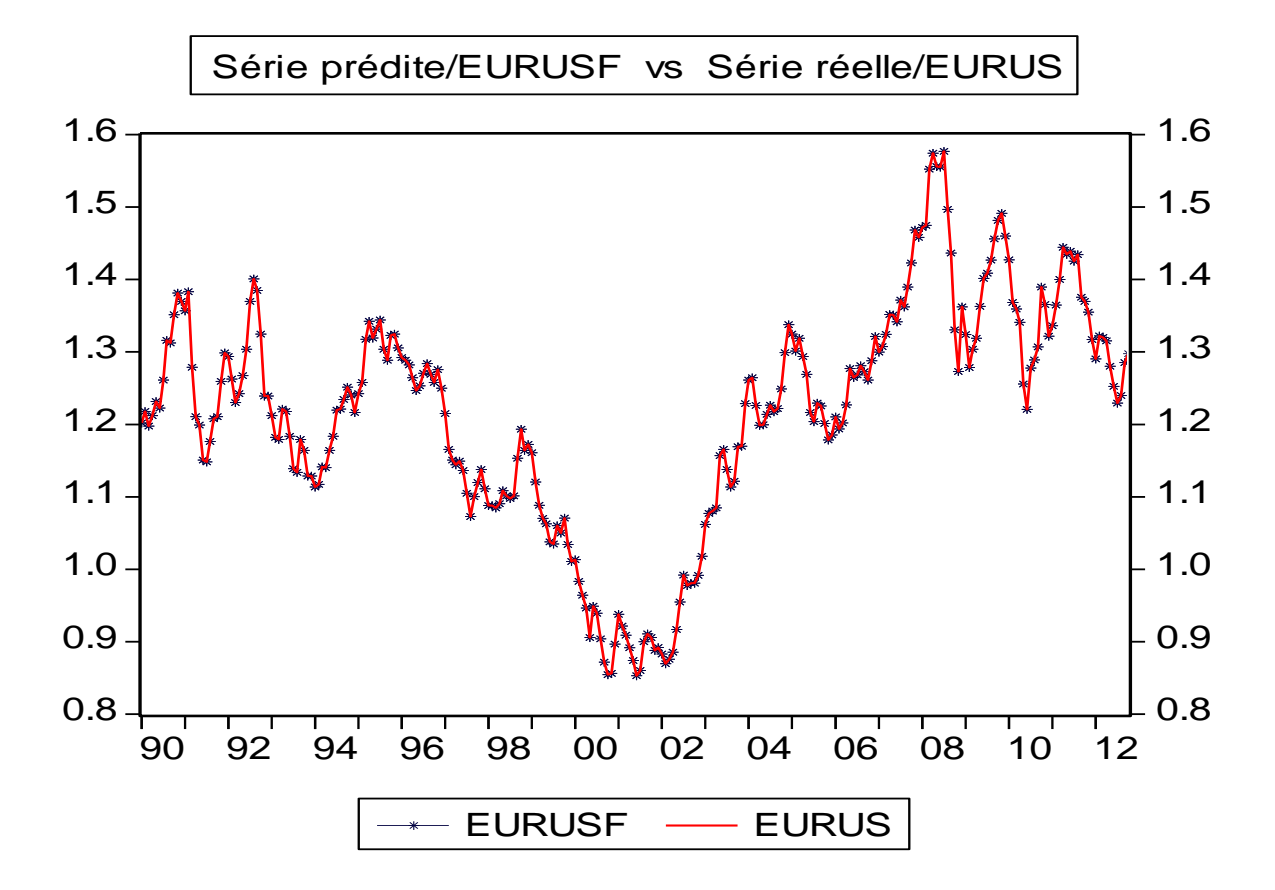

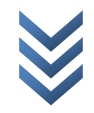

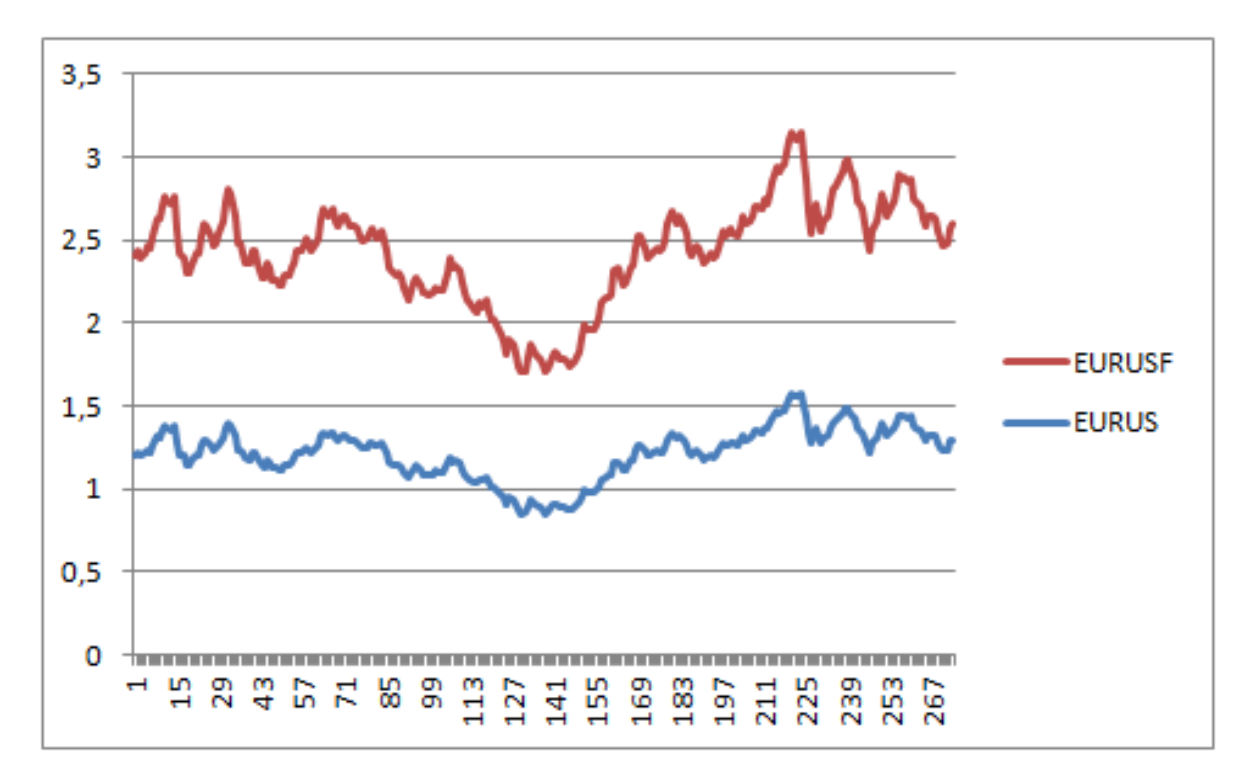

# *VII.2.3. ETUDE DE LA SERIE FILTREE « DLEURUS » PAR LA MODELISATION HETEROSCEDASTIQUE (ARCH)*

*NB* : sur **EViews**, la série filtrée (*différenciée d'ordre 1 : Cfr procédure Box et Jenkins*) est obtenue en faisant : *genr DLEURUS=d(log(EURUS))*

Nous allons estimer quatre modèles (*ARCH, GARCH, TGARCH et EGARCH*) parmi lesquels nous retiendrons le plus performant, et allons procéder comme suit :

- *(i) Représentation graphique de la série filtrée « DLEURUS » ;*
- *(ii) Statistiques descriptives et test de normalité de la série « DLEURUS » ;*
- *(iii) Etude de la volatilité de la série « DLEURUS » ;*
- *(iv) Test de bruit blanc de la série filtrée « DLEURUS » ;*
- *(v) Estimation des modèles (4) et recherche du modèle optimal*
- *(vi) Prévision*

### *A. Représentation graphique de la série filtrée « DLEURUS »*

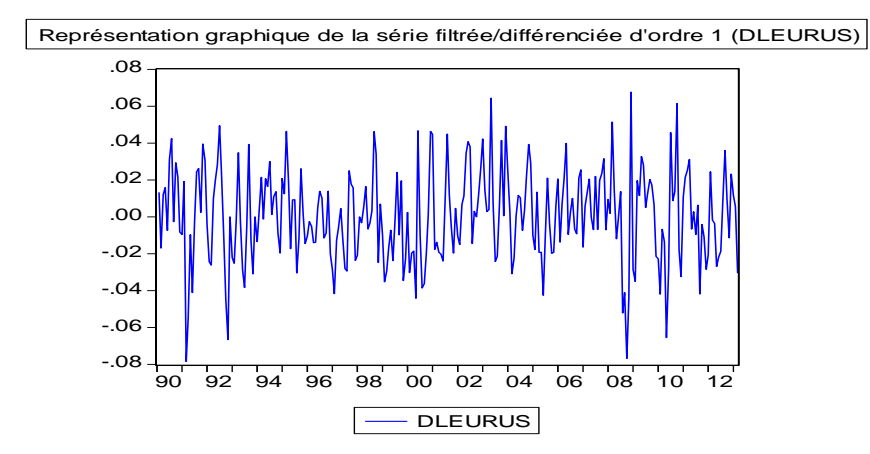

*Constat* : la série filtrée « *DLEURUS* » est stationnaire en moyenne, mais non stationnaire en variance (elle est très volatile : l'on peut même distinguer des groupements des fortes variations ou des faibles variations sur la série) : ce qui justifie le recours à la modélisation hétéroscédastique pour étudier notre série filtrée. *NB* : *l'échantillon a 278 observations*  $(279 - 1)$ .

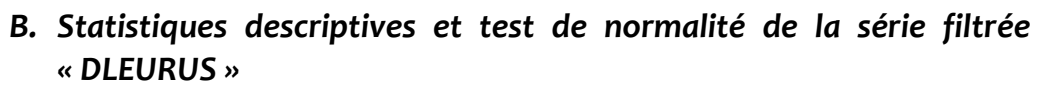

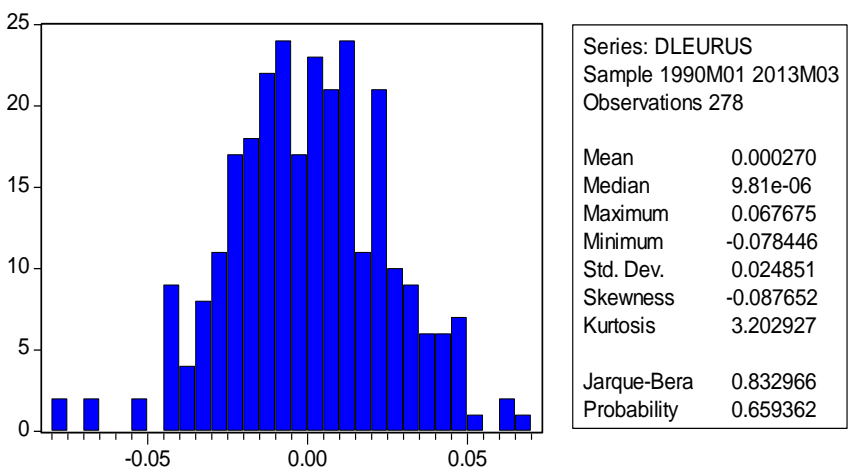

*Constats* : *Au regard de la statistique de Jarque-Berra (prob>5%), notre série filtrée est normalement distribuée. Toutefois, le coefficient de Kurtosis (3.203>3) et celui de Skewness (-0.088<0) calculés nous renseignent respectivement sur la possibilité d'occurrence d'observations extrêmes et sur le fait que notre paire « EURUS » stationnarisée réagit plus à un choc négatif que positif (la distribution est étalée vers la gauche).*

### *C. Etude de la volatilité de la série filtrée « DLEURUS »*

Comme pour la série brute, régressons « DLEURUS » au carré sur cette même série décalée (*cette façon de procéder permet de juger de l'autocorrélation de la variance des résidus/hétéroscédasticité*).

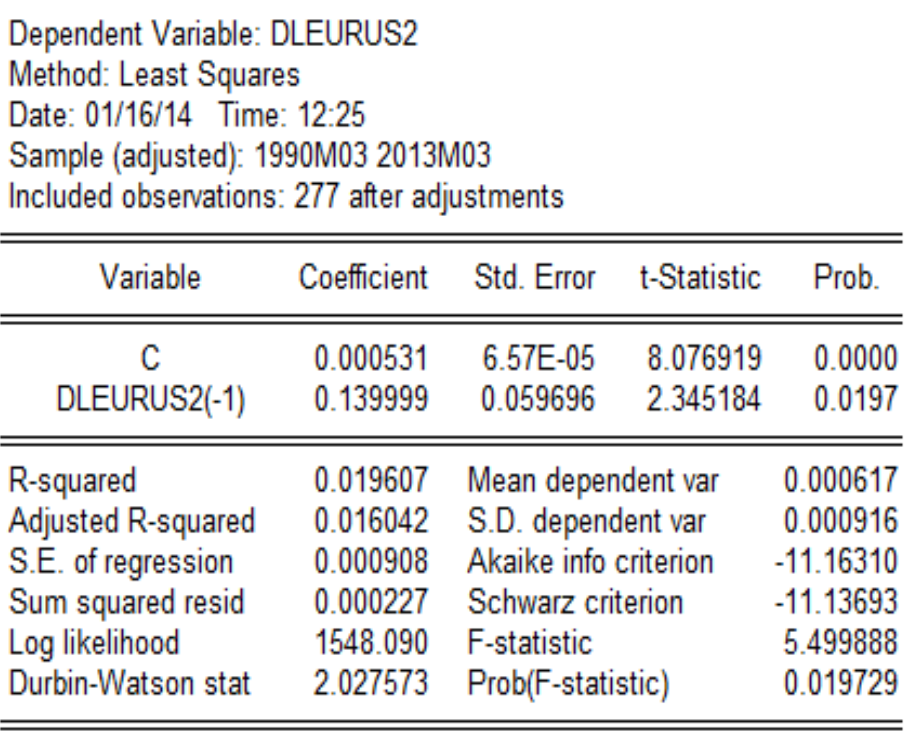

*Constat* : le coefficient associé à « *DLEURUS2(-1)* » est statistiquement significatif, ce qui permet *d'accepter l'hypothèse d'hétéroscédasticité conditionnelle* (la variation de « EURUS » au temps « t » est fonction de son évolution au temps  $\kappa$  t-1 »).

### *D. Test de bruit blanc de la série filtrée « DLEURUS »*

Nous nous servons du corrélogramme ci-dessous pour signaler que notre série filtrée présente au moins 1 terme significatif de part et d'autre (Cfr méthodologie Box et Jenkins, *« DLEURUS* » est identifiée comme un *arima (1,0,1), un ar(1), soit un ma(1)*) et, de ce fait, elle n'est pas un bruit blanc (prob<5%).

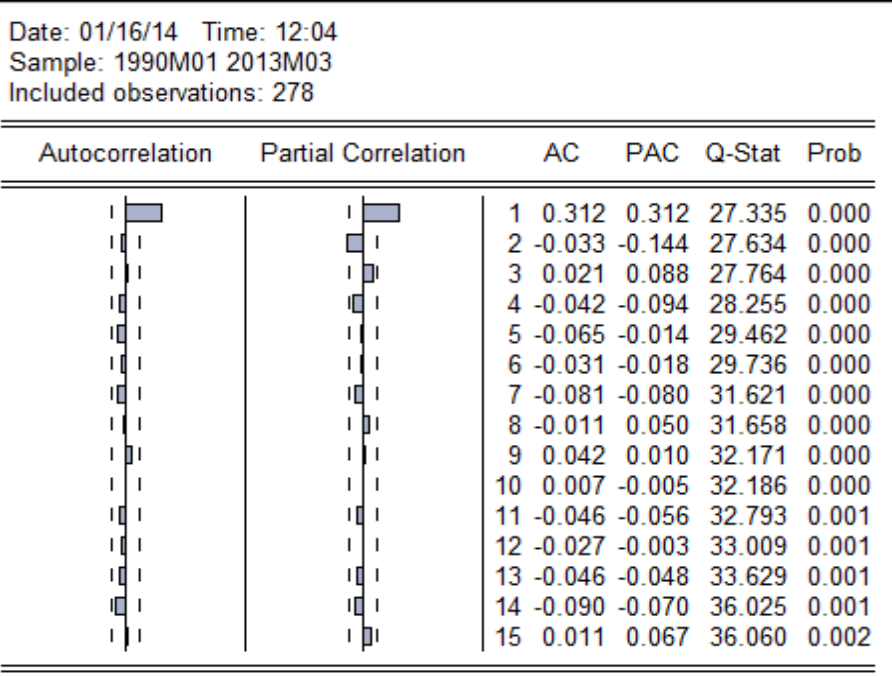

#### *E. Estimation des modèles et recherche du modèle optimal*

#### *1) Estimation des modèles*

### *(i) Estimation du modèle ARCH*

Nous estimons un AR(1)<sup>(12)</sup> ou un AR(2) à partir duquel nous effectuons le test de présence d'effets ARCH pour juger de la nécessité d'une modélisation ARCH.

*Estimation du modèle AR(1) :*

| Dependent Variable: DLEURUS<br>Method: Least Squares<br>Date: 01/16/14 Time: 13:32<br>Sample (adjusted): 1990M03 2013M03<br>Included observations: 277 after adjustments |             |                       |             |             |  |  |  |
|----------------------------------------------------------------------------------------------------|-------------|-----------------------|-------------|-------------|--|--|--|
| Variable                                                                                                    | Coefficient | Std. Error            | t-Statistic | Prob.       |  |  |  |
| с                                                                                                    | 0.000104    | 0.001423              | 0.072813    | 0.9420      |  |  |  |
| DLEURUS(-1)                                                                                                    | 0.312671    | 0.057424              | 5.444921    | 0.0000      |  |  |  |
| R-squared                                                                                                    | 0.097316    | Mean dependent var    |             | 0.000223    |  |  |  |
| Adjusted R-squared                                                                                                    | 0.094034    | S.D. dependent var    |             | 0.024883    |  |  |  |
| S.E. of regression                                                                                                    | 0.023685    | Akaike info criterion |             | -4.640788   |  |  |  |
| Sum squared resid                                                                                                    | 0.154264    | Schwarz criterion     |             | $-4.614622$ |  |  |  |
| Log likelihood                                                                                                    | 644.7492    | <b>F-statistic</b>    |             | 29.64717    |  |  |  |
| Durbin-Watson stat                                                                                                    | 1.895575    | Prob(F-statistic)     |             | 0.000000    |  |  |  |

**<sup>.</sup>** <sup>12</sup> Le processus générateur de la série « EURUS » était un **arima(1,1,1)** si l'on s'en tient aux résultats issus de la procédure Box-Jenkins appliquée à cette série. C'est ainsi que nous estimons le modèle AR(1), le processus arima(1,1,1) étant non significatif.

### *Estimation du modèle AR(2) :*

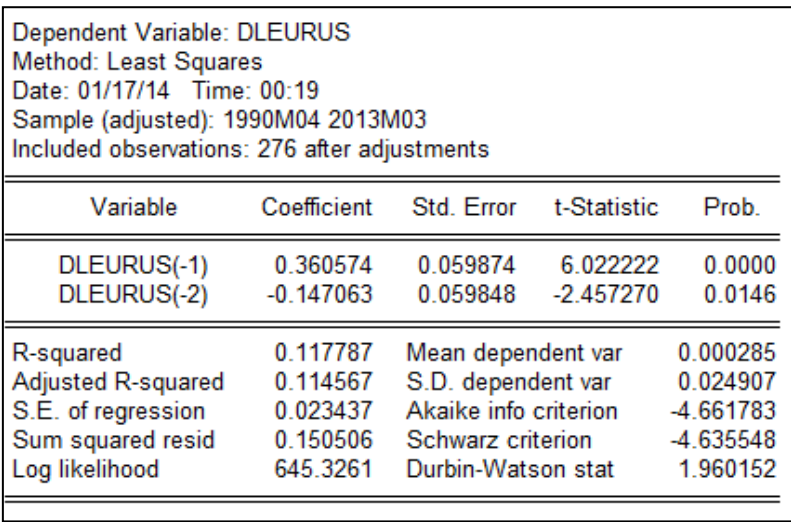

*Commentaire* : Nous retenons le processus AR(2) sans dérive qui modélise mieux la série filtrée que le processus AR(1) – l'on peut se servir aussi des critères *Akaike et Schwarz* (le processus AR(2) les minimise).

*Inférences sur le modèle AR(2) estimé :*

*La statistique Q de Ljung-Box* indique un terme statistiquement différent de zéro au 5ème décalage (Cfr corrélogramme des résidus aux carrés) ; *Ce qui amène à présumer la présence d'effets ARCH d'ordre 5* dans notre série filtrée « DLEURUS » (le test ARCH ci-dessous est plus éloquent).

*Test de présence d'effets ARCH sur le modèle AR(1) estimé : la probabilité critique étant < 5% pour un ARCH(5), nous acceptons l'hypothèse de présence d'effets ARCH d'ordre 5 (pour les lags 6,7…, les paramètres des termes autorégressifs se sont révélés non significatifs). D'où nous estimons que notre série filtrée suit un processus ARCH d'ordre 5.*

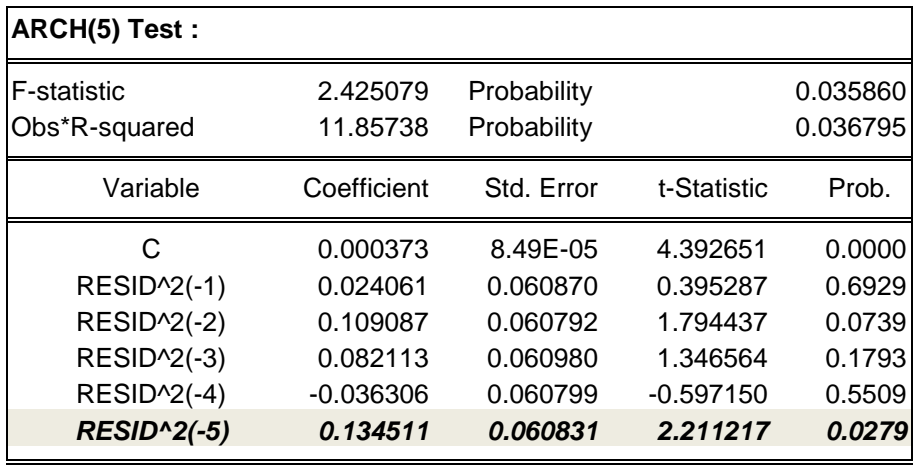

*Note : Signalons – pour les estimations qui suivent – que tous les processus*  estimés sont valides (les résidus issus des estimations sont tous normalement *distribués), malgré la persistance d'effets ARCH pour les processus ARCH(5,0) et TGARCH(5,3).*

*(ii) Estimation du modèle ARCH(5,0) : ce processus est valide. NB : ARCH(5), GARCH(0) et Threshold order(1).*

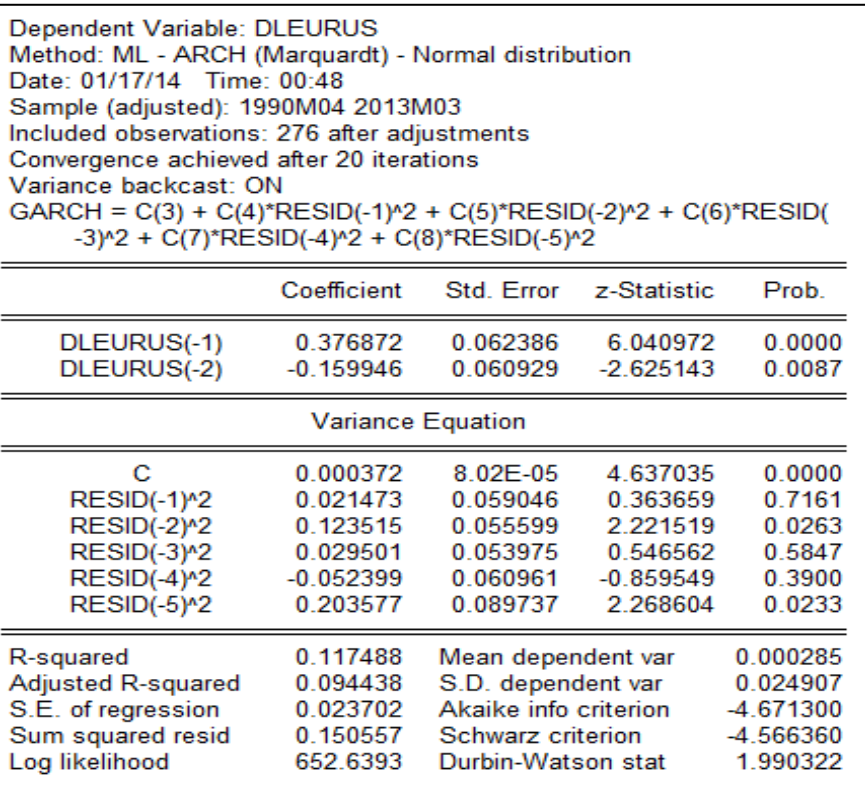

# *(iii) Estimation du modèle AR(2) sans dérive avec erreurs GARCH(4,0) : c'est le*

*modèle qui nous a paru significatif (il est valide). NB : ARCH(0) et GARCH(4).*

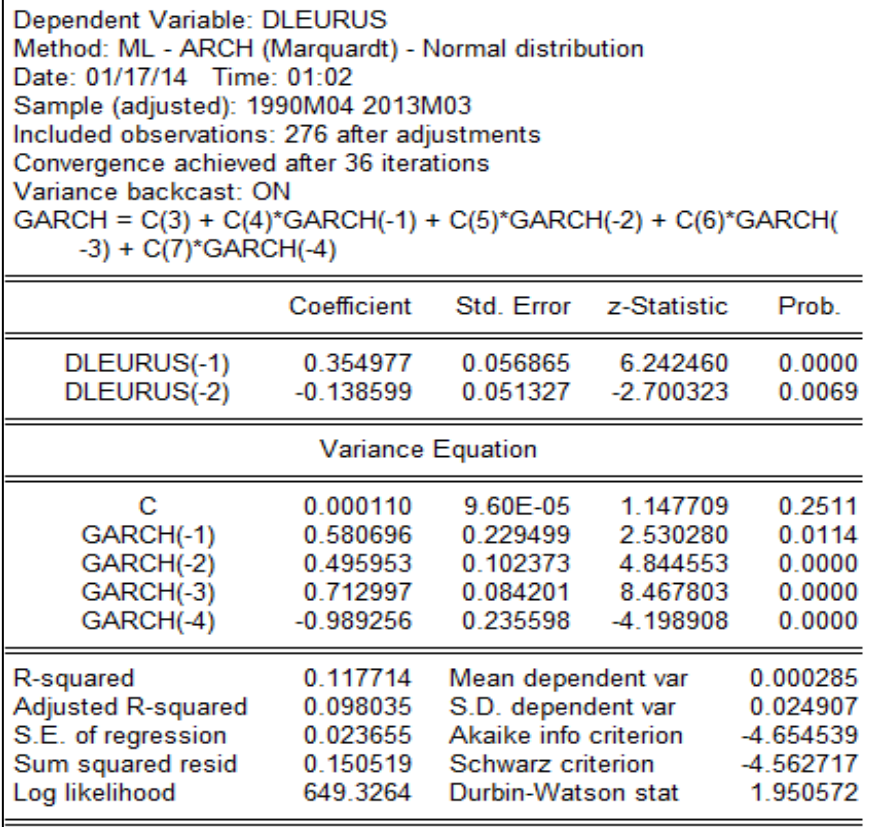

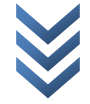

*(iv) Estimation du modèle AR(2) sans dérive avec erreurs TGARCH(5,3) : c'est le modèle qui nous a paru significatif (il est valide). NB : ARCH(3), GARCH(5) et Threshold order(1).*

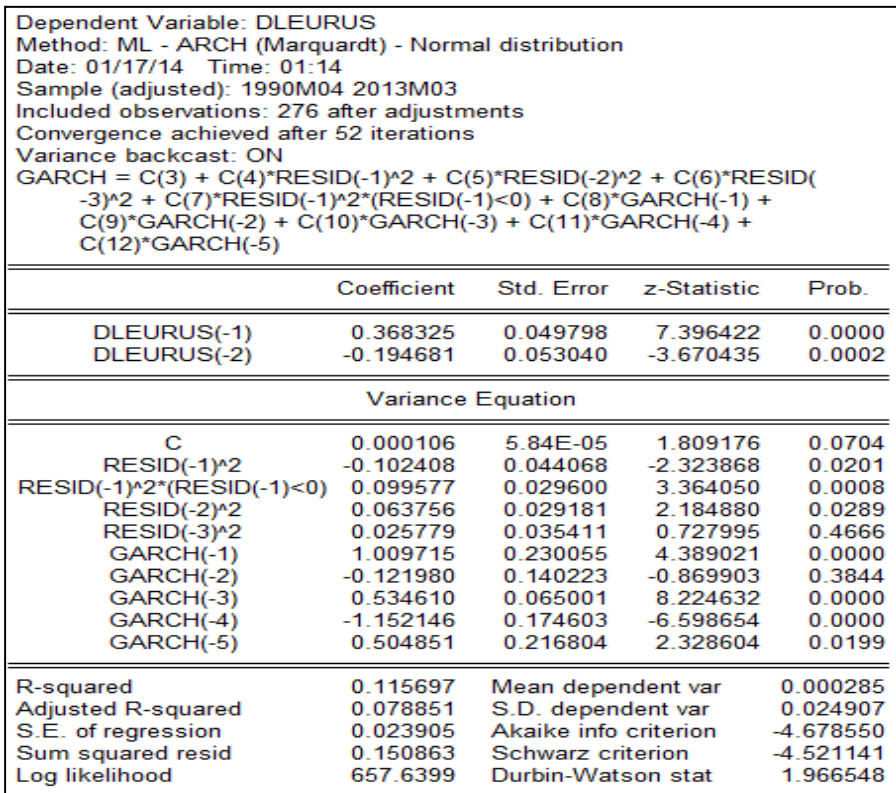

*(v) Estimation du modèle AR(2) sans dérive avec erreurs EGARCH(4,1) : c'est le modèle qui nous a paru significatif (il est valide). NB : ARCH(1), GARCH(4) et Asymetric order(1).*

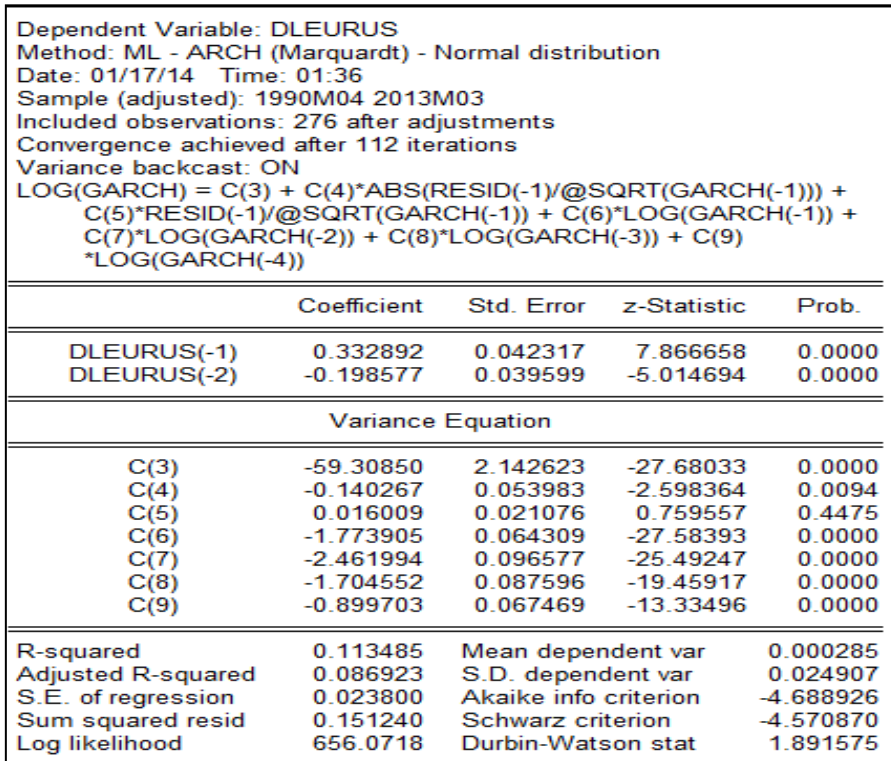

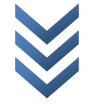

### *2) Recherche du modèle optimal*

Le tableau ci-dessous présente les résultats des différents modèles estimés (nous y insérons également quelques critères de sélection d'un modèle optimal) :

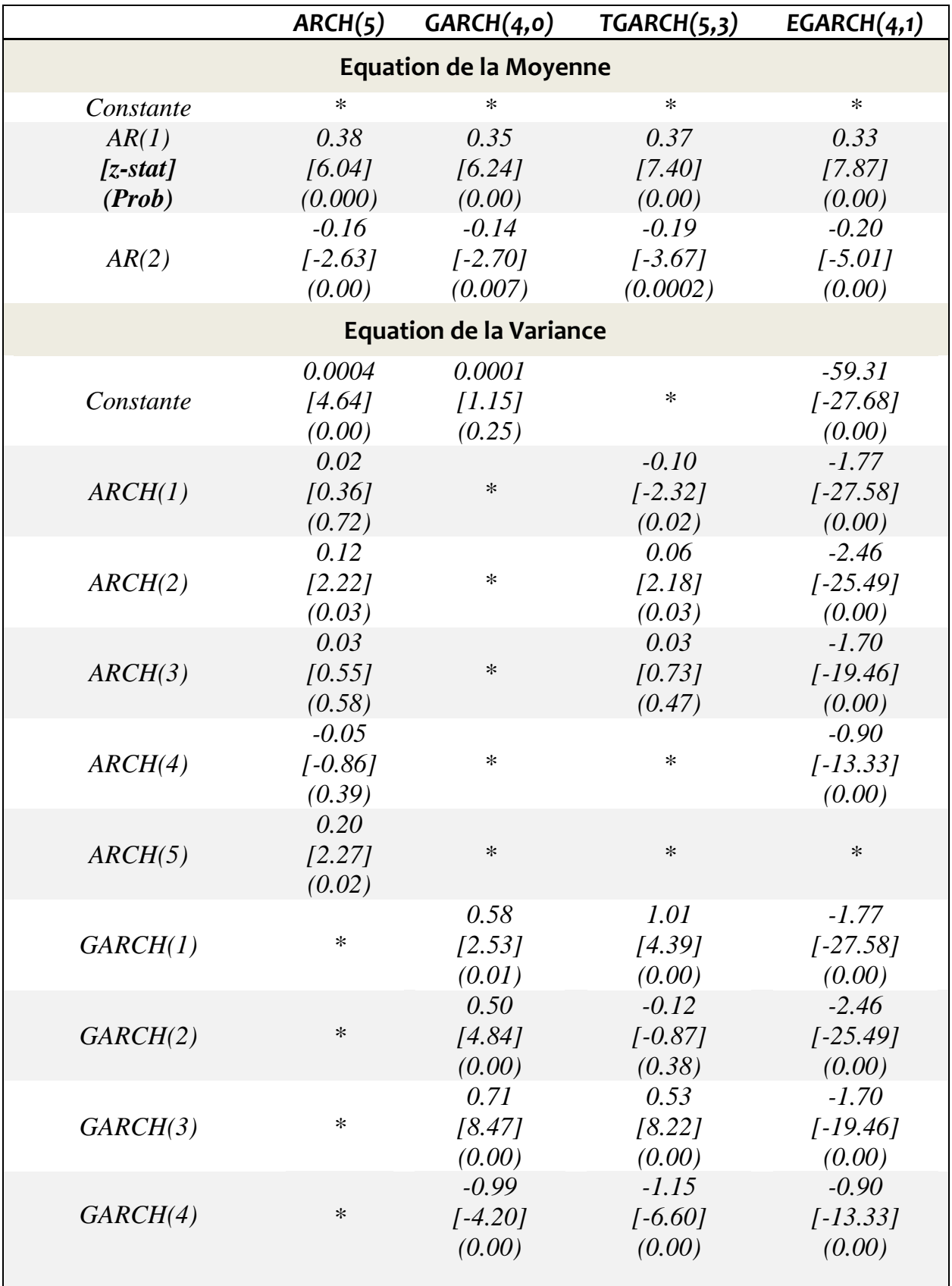

*Jonas KIBALA KUMA, DEA-PTC Economie (Unikin) en cours. Mail : kibala.jonas@gmail.com*

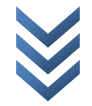

*« Modélisation hétéroscédastique : les modèles arch-garch »* 42 *Centre de Recherches Economiques et Quantitatives/CREQ*

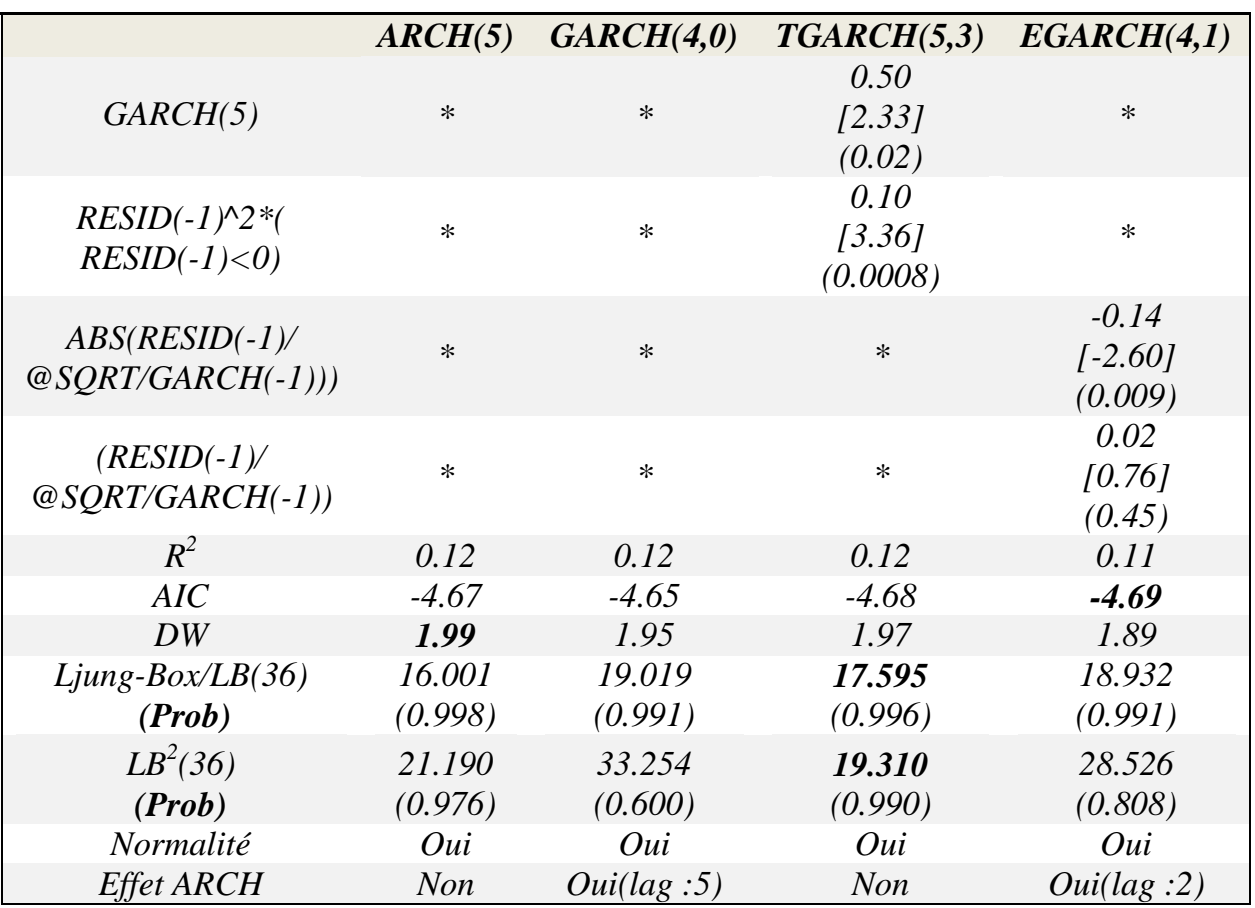

*Commentaire* : Si l'on s'en tient au corrélogramme des résidus aux carrés (Cfr *LB<sup>2</sup> (36))*, il apparaît que – pour tous les modèles/processus – les résidus issus de la variance conditionnelle sont des bruits blancs (prob>5%).

*Modèle optimal* : au regard des résultats ci-dessus, l'on note le modèle optimal – selon les critères – comme suit :

- o *AIC minimum (qualité de l'équation de la moyenne) : EGARCH(4,1) ;*
- o *DW maximal : ARCH(5) ;*
- o *LB<sup>2</sup> (36) minimum (qualité de l'équation de la moyenne) : TGARCH(5,3) ;*
- o *Effets ARCH : ARCH(5) et TGARCH(5,3).*

Le modèle *GARCH(4,0)* est éliminé à ce niveau, et quatre modèles sont ainsi candidats à la prévision. Dans le point qui suit, nous nous servons des critères de bonne prévision (*Mean Absolute Percentage Error*/*MAPE minimal et Coefficient d'inégalité de Theil proche de zéro*) pour sélectionner le modèle optimal parmi les quatre.

# *F. Prévision*

# *Choix du modèle optimal (recours aux critères de bonne prédiction)*

Nous recourons aux procédures de simulation dynamique de « EViews » pour prévoir notre série filtrée « DLEURUS » à travers nos quatre modèles (*ne disposant pas de nouvelles données, notre série filtrée a été tronquée de 5 mois. Sur base de* 

*cette série tronquée, une ré-estimation nous a aidée à obtenir les prédictions souhaitées*).

Pour ce faire, sur EViews, procéder comme suit :

- o Taper : *smpl 1990:01 2012:10*
- o Estimer les paramètres du modèle sélectionné ;
- o après l'estimation des paramètres, dans l'output des résultats, cliquer sur **Forecast** : la boîte de dialogue suivante apparaît (elle complète la procédure. Ex : GARCH(4,0)) :

![](_page_43_Picture_125.jpeg)

#### **Prévision**

*Les valeurs MAPE et Theil recueillies, pour différents modèles, témoignent de la faiblesse des modèles retenus (aucun modèle n'est performant : maintenir la prédiction sur série brute) : voir tableau ci-dessous.*

![](_page_43_Picture_126.jpeg)

![](_page_43_Picture_10.jpeg)

### **- Annexe -**

### *Cas pratique : Simulation d'un processus ARCH(1)*

**Modèle :** Simuler (générer) le processus ARCH(1) ci-après (avec  $e_t$  : bruit blanc normal centré réduit) :

$$
e_t = u_t \sqrt{1 + 0.8 e_{t-1}^2 \dots \dots \dots \cdot [7.1]}
$$

*Travail demandé :*

- *Générer ce processus (créer la variable EA) ;*
- *Produire le graphique et le corrélogramme de ce processus ;*
- *Vérifier la normalité de ce processus (test de Jarque-Berra) ;*
- *En étudier aussi la linéarité (test de Keenan).*

### *a) Génération du processus ARCH(1) : Modèle (7.1)*

```
Sur EViews:
create u 1 200
genr U=NRND
smpl 1 1
genr P=0smpl 2 200
genr P=1+0.8*U(-1)*U(-1)genr EA = \sqrt{g}(P)*U
                            Sur Stata :
                            copier et coller « U » généré sur EViews
                            gen LU=U[_n-1]
                            gen P=.
                            replace P=0 in 1
                            replace P=1+0.8*LU*LU if No>1
                            gen EA=sqrt(P)*U
```
### *b) Graphique et corrélogramme du processus ARCH(1)*

- **\*** *Sur EViews* (corrélogramme) : *View/Correlogram… OK* ;
- **\*** *Sur Stata* (Graphique) :

```
line EA No, title(Simulation du processus ARCH(1))
```
![](_page_44_Figure_16.jpeg)

![](_page_44_Picture_230.jpeg)

![](_page_44_Picture_18.jpeg)

*Constat* : notre processus ARCH(1) est volatile (forte variabilité pour les observations 80 et 140 { 160), les périodes/moments d'instabilité (variance élevée) faisant régulièrement suite à celles de stabilité.

### *c) Vérifier la normalité de ce processus (test de Jarque-Berra)*

- **\*** *Sur Eviews* : *View/Descriptive Statistics/Histogram and Stats* ;
- **\*** *Sur Stata* : sktest EA

![](_page_45_Figure_5.jpeg)

#### *Commentaires :*

- o *Skewness (mesure d'asymétrie, il est nul pour une distribution normale) = - 0.465 : c.{.d. distribution dissymétrique { gauche (étalée { droite). D'où, présomption de non linéarité (Skewness non nul) ;*
- o *Kurtosis (mesure d'applatissement, il avoisine « 3 » pour une distribution normale) = 3.681 > 3 : c.à.d. distribution leptokurtique (centre plus elevé/pointu) ;*
- o *Jarque-Bera (test de normalité, avec H0 : le processus est normalement distribué). La probabilité associée est de 0.0041 < 5% : rejet de l'hypothèse de normalité pour le processus ARCH(1) sous-étude (même observation sous Stata).*

### *d) Test de linéarité du processus ARCH(1) de Keenan*

Rappels : Pour tester la linéarité d'une série (Y<sub>t</sub>), Keenan propose trois étapes :

*(i) Estimer le modèle AR(P) suivant :*

$$
Y_t = \Phi_0 + \Phi_1 Y_{t-1} + \Phi_2 Y_{t-2} + \dots + \Phi_p Y_{t-p} + u_t
$$

*(ii) Estimer également :*

$$
Y_t^2 = a_0 + a_1 Y_{t-1} + a_2 Y_{t-2} + \dots + a_p Y_{t-p} + e_t
$$

![](_page_45_Picture_17.jpeg)

*(iii) Estimer enfin :*

$$
\hat{u}_t = \lambda \hat{e}_t + v_t
$$

Avec:  $t = p + 1,...,T$  et p=décalage optimal déterminé à partir des critères d'AKAIKE et SCHWARZ. Ainsi, la *statistique « F » du test de Keenan* est construit comme suit :

$$
\hat{F} = \hat{\beta}^2 \left[ \frac{T - 2p - 2}{\sum_{t=p+1}^T \hat{u}_t^2 - \hat{\beta}^2} \right] \sim F_{\alpha(1, T - 2p - 2)}
$$

Avec :

$$
\hat{\beta}^2 = \hat{\lambda} \left[ \sum_{t=p+1}^T \hat{e}_t^2 \right]^{1/2} = \hat{\lambda}^2 \left[ \sum_{t=p+1}^T \hat{e}_t^2 \right]
$$

Les hypothèses du test sont :

 $H$ o *:*  $Y_t$  *est linéaire (* $\widehat{F}_c < F_t$ *)*, H1 :  $Y_t$  n'est pas linéaire ( $\widehat{F}_c > F_t$  ,

*Avec «* ̂ *» : statistique calculée de Keenan.*

### *Application du test sur notre processus ARCH(1)*

*Estimation des coefficients pour AR(P) : les modèles sont :*

Modèle 1:  $EA_t = \Phi_0 + \Phi_1 EA_{t-1} + \Phi_2 EA_{t-2} + \cdots + \Phi_n EA_{t-n} + u_t$ Modèle 1 :  $EA_t^2$ 

*Sur EViews* (nous n'utilisons pas Stata pour de raisons d'espace), faire :

*ls EA c EA(-1) EA(-2) EA(-3) EA(-4) GENR EA2=EA^2 ls EA2 c EA(-1) EA(-2) EA(-3) EA(-4)*

#### *Notes* :

- o *à gauche (les résultats du modèle 1 estimé) et à droite (les résultats du modèle 2 estimé) ;*
- o *l'on vérifiera que le lag optimal (retard/décalage qui minimise le plus les coefficients d'Akaike et/ou Schwarz) est fixé { « 4 » pour les deux modèles.*

*« Modélisation hétéroscédastique : les modèles arch-garch » Centre de Recherches Economiques et Quantitatives/CREQ* 47

![](_page_47_Picture_74.jpeg)

o Les sommes des carrés des résidus/SSR (Sum squared resid) pour les deux modèles (t=5 à 200 observations) :

### **SSR(1)=316.1571 et SSR(2)=1407.081**

**Estimation du coefficient pour :**  $\hat{u}_t = \lambda \hat{e}_t + v_t$ 

*Commandes EViews* :

*GENR EA2=EA^2 ls EA c EA(-1) EA(-2) EA(-3) EA(-4) genr RESEA=RESID ls EA2 c EA(-1) EA(-2) EA(-3) EA(-4) genr RESEA2=RESID ls RESEA RESEA2*

![](_page_47_Picture_75.jpeg)

#### *Calcul des paramètres et de la statistique « F » du test :*

L'estimation précédente nous fournit :  $\lambda = -0.172427$ . Ce qui nous aide à calculer le coefficient «  $\hat\beta^2$  » comme suit :

$$
\hat{\beta}^2 = \hat{\lambda}^2 \left[ \sum_{t=p+1}^T \hat{e}_t^2 \right] = (-0.172427)^2 \times (1407.081) = 41.8340
$$

Et par endroit, la statistique « F » du test comme suit :

$$
\hat{F} = \hat{\beta}^2 \left[ \frac{T - 2p - 2}{\sum_{t = p+1}^{T} \hat{u}_t^2 - \hat{\beta}^2} \right] = \frac{190 \times 41.8340}{316.1571 - 41.8340} = 28.9748 \sim F_{\alpha(1,190)}
$$

Les hypothèses du test sont :

 $H$ 0 *: EA* est linéaire ( $\widehat{F}_c < F_t$  , H1 :  $EA$  n'est pas linéaire ( $\widehat{F}_c > F_t$  ,

*NB* : au seuil de 5% : F(1,190)=3,84, et au seuil de 1% : F(1,190)=6,64.

*Décison : nous rejetons l'hypothèse nulle { 5% et 1% (* ̂ *) et affirmons que notre processus ARCH(1) « EA » n'est pas linéaire : ce qui confirme notre présomption*